# GESEP

#### **GESEP – Gerência de Especialistas em Sistemas Elétricos de Potência**

*Título:* 

Projeto e Construção de um Conversor Boost Controlado em Modo de Tensão

*Autor:* 

AFRÂNIO ORNELAS RUAS VILELA

*Orientador:*

Prof. M.Sc. Heverton Augusto Pereira

*Membros:* 

Prof. Dr. André Gomes Tôrres

Prof. Dr. Delly Oliveira Filho

*Aprovação:* 

Dezembro de 2011

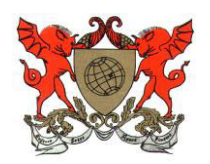

**UNIVERSIDADE FEDERALDE VIÇOSA CENTRO DE CIÊNCIAS EXATAS E TECNOLÓGICAS DEPARTAMENTO DE ENGENHARIA ELÉTRICA** 

## **PROJETO E CONSTRUÇÃO DE UM CONVERSOR BOOST CONTROLADO EM MODO DE TENSÃO**

**AFRÂNIO ORNELAS RUAS VILELA** 

**VIÇOSA MINAS GERAIS – BRASIL DEZEMBRO / 2011** 

#### **AFRÂNIO ORNELAS RUAS VILELA**

## **PROJETO E CONSTRUÇÃO DE UM CONVERSOR BOOST CONTROLADO EM MODO DE TENSÃO**

**Monografia apresentada ao Departamento de Engenharia Elétrica do Centro de Ciências Exatas e Tecnológicas da Universidade Federal de Viçosa, para a obtenção dos créditos da disciplina ELT 490 – Monografia e Seminário e cumprimento do requisito parcial para obtenção do grau de Bacharel em Engenharia Elétrica.** 

**Orientador: Prof. Ms. Heverton Augusto Pereira.** 

**VIÇOSA MINAS GERAIS – BRASIL DEZEMBRO / 2011** 

## **AFRÂNIO ORNELAS RUAS VILELA**

#### **Projeto e Construção de um Conversor Boost Controlado em Modo de Tensão**

Monografia apresentada ao Departamento de Engenharia Elétrica do Centro de Ciências Exatas e Tecnológicas da Universidade Federal de Viçosa, para a obtenção dos créditos da disciplina ELT 490 – Monografia e Seminário e cumprimento do requisito parcial para obtenção do grau de Bacharel em Engenharia Elétrica.

#### COMISSÃO EXAMINADORA

**Prof. M.Sc. Heverton Augusto Pereira - Orientador Universidade Federal de Viçosa** 

**Prof. Dr. André Gomes Tôrres - Membro Universidade Federal de Viçosa** 

**Prof. Dr. Delly Oliveira Filho - Membro Universidade Federal de Viçosa** 

## **Agradecimentos**

## **Resumo**

**Palavras-chave**: Conversor Boost, Sistemas Fotovoltaicos, Controle de conversor estático

Conversores estáticos são diretamente utilizados em energias renováveis e tem principal função regular a operação do sistema tanto quando operando interligado a rede quanto em operações isoladas. No contexto da energia solar, o conversor Boost tem como principal função elevar e regular a tensão de saída dos painéis. O sombreamento total ou parcial de um painel do sistema pode causar efeitos indesejáveis como a queda de tensão. Para poder diminuir o efeito de sombreamento nos painéis fotovoltaicos esse trabalho propõe o uso de um conversor Boost controlado em modo de tensão, que altera a largura de pulso do PWM usado paro o chaveamento do semicondutor, a fim de evitar quedas de tensão no barramento de saída. Para o projeto do conversor controlado foi necessário o levantamento da função de transferência do conversor. Neste trabalho foi utilizada a modelagem completa incluindo perdas nos componentes. Foi realizado um estudo da influencia da resistência interna do indutor no ganho do conversor, limitando assim a saída do circuito de controle. As condições nominais do conversor são tensão de entrada igual a 20V e tensão de saída igual a 40V. Simulações foram realizadas no software Simulink/Matlab com a finalidade de projetar e verificar o controlador usado. Também foram usados os softwares Proteus e PIC C antes da montagem do protótipo. Após a montagem do protótipo foram realizadas elevações e afundamentos na tensão de entrada a fim de validar o funcionamento do projeto. Uma análise comparativa entre o protótipo e a simulação mostra que o conversor atendeu as especificações do projeto.

# **Lista de Figuras**

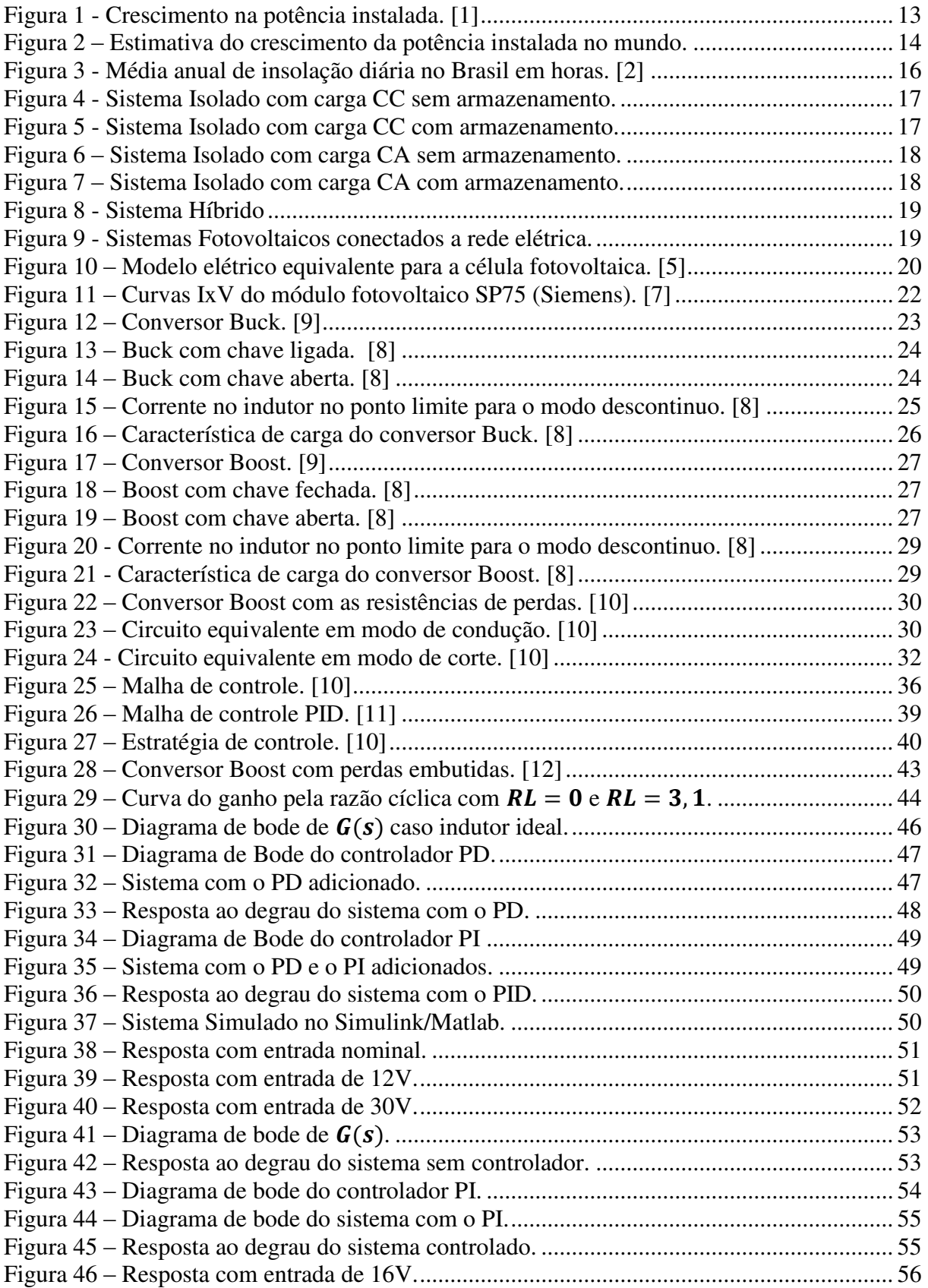

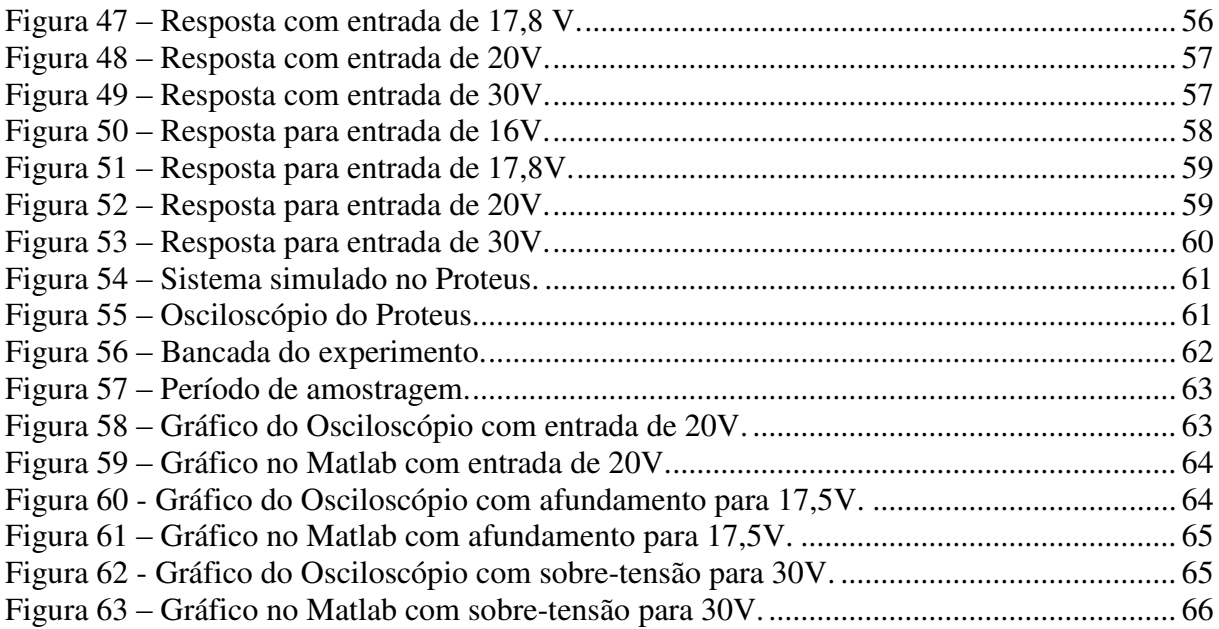

## **Lista de Tabelas**

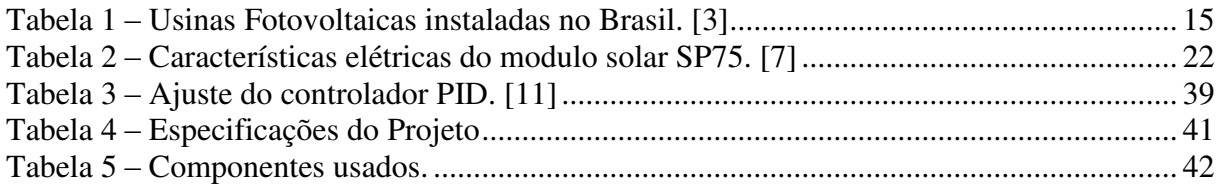

## **SUMÁRIO**

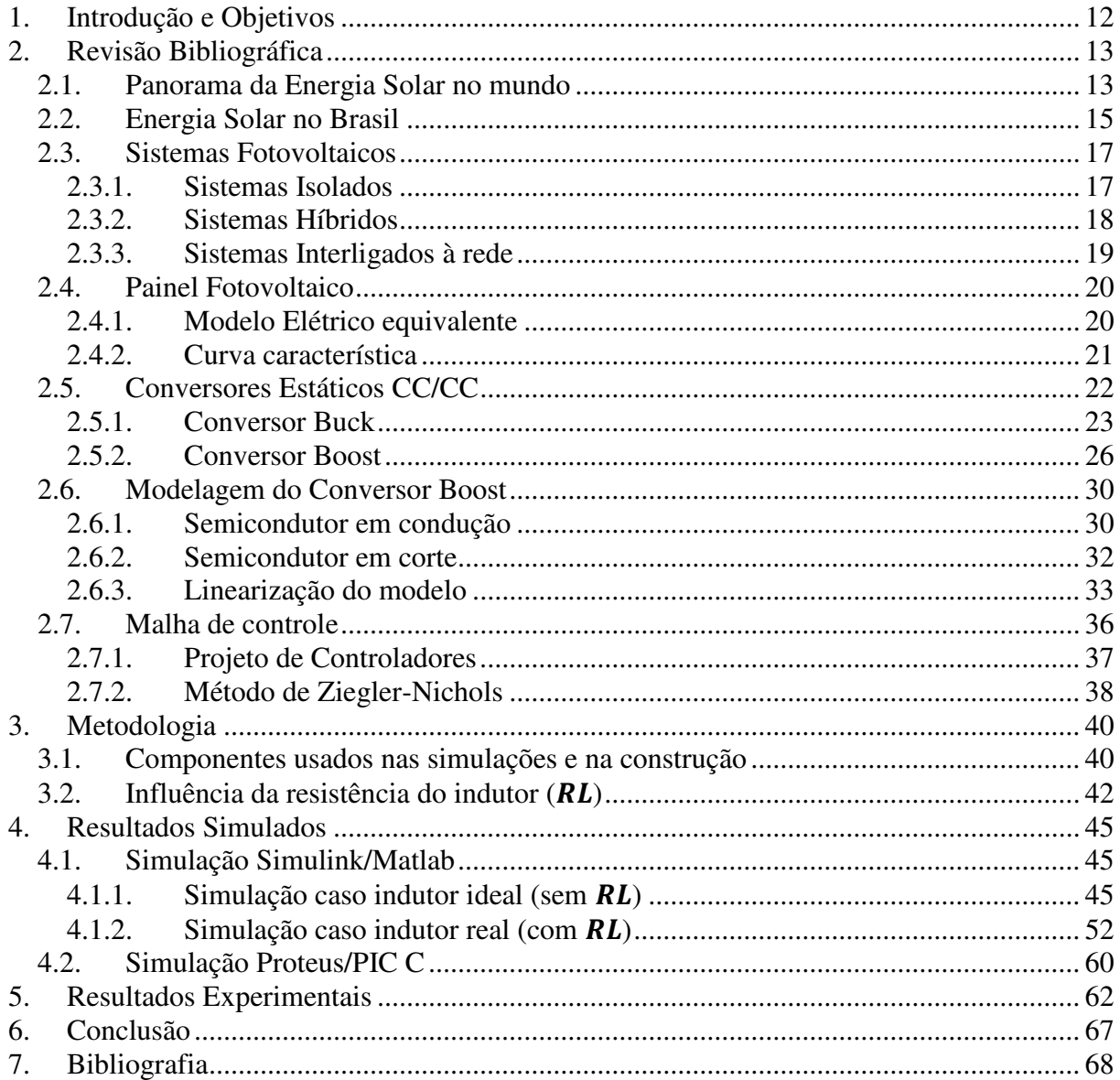

# <span id="page-12-0"></span>**1.Introdução e Objetivos**

As energias renováveis tem sido um dos tópicos mais discutidos nos últimos anos, e a energia solar juntamente com a energia eólica estão se desenvolvendo tanto em termos tecnológicos quanto em aumento da utilização. Com o crescimento da demanda energética, vários países começaram a buscar outras formas de gerar energia elétrica, aumentando os investimentos nas energias renováveis. Nesse contexto a energia solar esta sendo muito estudada, principalmente por não emitir poluentes e nem prejudicar o ecossistema da região.

Dentro do contexto da energia fotovoltaico é de grande interesse a estabilidade da tensão fotogerada, que esta diretamente relacionado ao uso de conversores estáticos. Esses conversores, através de comutações de chaves semicondutoras, podem modificar as características da tensão de saída (elevando ou diminuindo). O controle de um conversor é realizado através da variação na largura de pulso que aciona a chave semicondutora. Para a realização dessa tarefa foi utilizado um microcontrolador PIC, cujos principais pontos positivos são a confiabilidade, custo e simplicidade.

O principal objetivo desse trabalho é simular e projetar um conversor Boost que seja capaz de controlar (manter) a tensão de saída, até mesmo em momentos onde há variações na tensão de entrada.

O desenvolvimento desse trabalho proporcionou as seguintes publicações:

- 1. Switching reconfiguration of a solar photavoltaic converter considering shadow conditions. International Symposium on Industrial Electronics, 2011, Gdansk, Poland.
- 2. Conversor Boost Adaptável a Sombreamentos para Sistemas Fotovoltaicos de Bombeamento. IX CONFERÊNCIA BRASILEIRA SOBRE QUALIDADE DA ENERGIA ELÉTRICA, 2011, Cuiabá, Brasil.

Além do seguinte trabalho que foi submetido e aguarda resposta:

1. A Contribution to Photovoltaic Systems Isolated and Grid-Connected Under Shadow Conditions. International Conference on Renewable Energies and Power Quality. Santiago de Compostela (Spain), 28th to 30th March, 2012.

A organização desse trabalho foi feita da seguinte maneira: Revisão Bibliográfica (Capítulo 2), Metodologia (Capítulo 3), Resultados Simulados (Capítulo 3), Resultados Experimentais (Capítulo 4) e Conclusão (Capítulo 5).

# <span id="page-13-1"></span>**2.Revisão Bibliográfica**

#### <span id="page-13-2"></span>**2.1. Panorama da Energia Solar no mundo**

As fontes de energia renováveis estão cada vez mais sendo tratadas com relevância pelos especialistas em geração de energia e pela sociedade. Devido ao aumento da demanda de energia e da conscientização ambiental as fontes primárias renováveis surgem como uma alternativa. Impulsionado por incentivos econômicos a capacidade fotovoltaica instalada cresceu e continuará crescendo nos próximos anos. A [Figura 1](#page-13-0) mostra a evolução da capacidade instalada em todo o mundo desde 2000. [1]

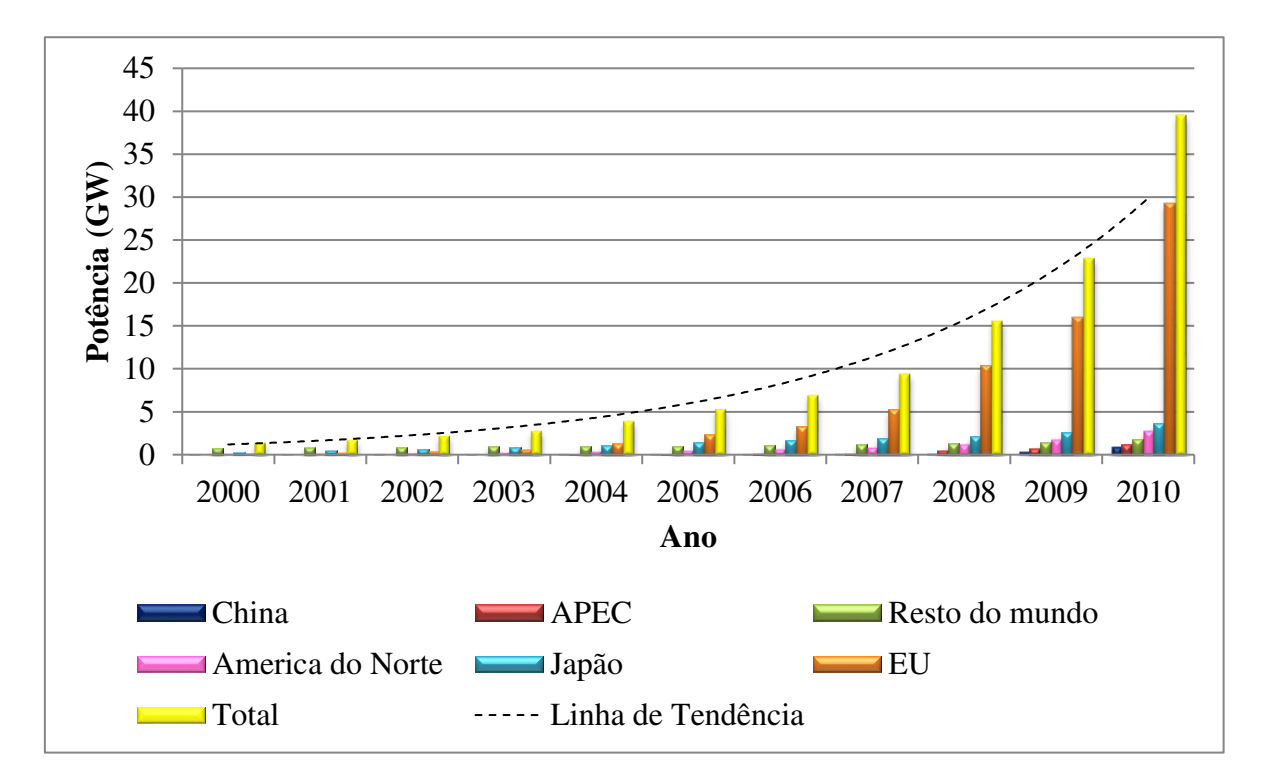

<span id="page-13-0"></span> **Figura 1 - Crescimento na potência instalada. [1]** 

Percebe-se que o desenvolvimento da Energia Fotovoltaica nos últimos dez anos foi vigorosa, como é mostrado pela linha de tendência da [Figura 1.](#page-13-0) Durante a última década, a tecnologia fotovoltaica adquiriu um potencial para se tornar uma importante fonte de geração de energia para o mundo, sendo assim, o seu crescimento deverá continuar nos próximos anos. Em termos de capacidade global instalada acumulada, a EU (União Européia) lidera com quase 30 GW instalados até 2010. Isso representa cerca de 75% do total acumulado no mundo. Japão com 3,6 GW instalados e EUA com 2,5 GW são duas potencias que vem logo

atrás da EU, enquanto que a China deve atingir o seu primeiro GW em 2011. A região Ásia-Pacífico tem instalado pouco mais de 1 GW e o resto mundo tem pouco menos de 2 GW.[1]

A EPIA (*European Photovoltaic Industry Association*) realizou um estudo baseado na coleção de dados do setor fotovoltaico nas indústrias, concessionárias de energia, agências e associações nacionais de energia. Com base nos dados coletados a EPIA fez uma estimativa do futuro próximo para a tecnologia PV, essa estimativa foi feita em dois cenários diferentes: [1]

- 1. Cenário Moderado: Esse cenário pressupõe um mercado sem investimentos importantes no setor, mas que tenha uma continuação razoável dos ajustes dos preços atuais do sistema fotovoltaico.
- 2. Cenário de Política: Este cenário assume a continuação ou a introdução de mecanismos de apoio acompanhado por uma forte vontade política para considerar o sistema fotovoltaico como uma fonte de energia importante nos próximos anos.

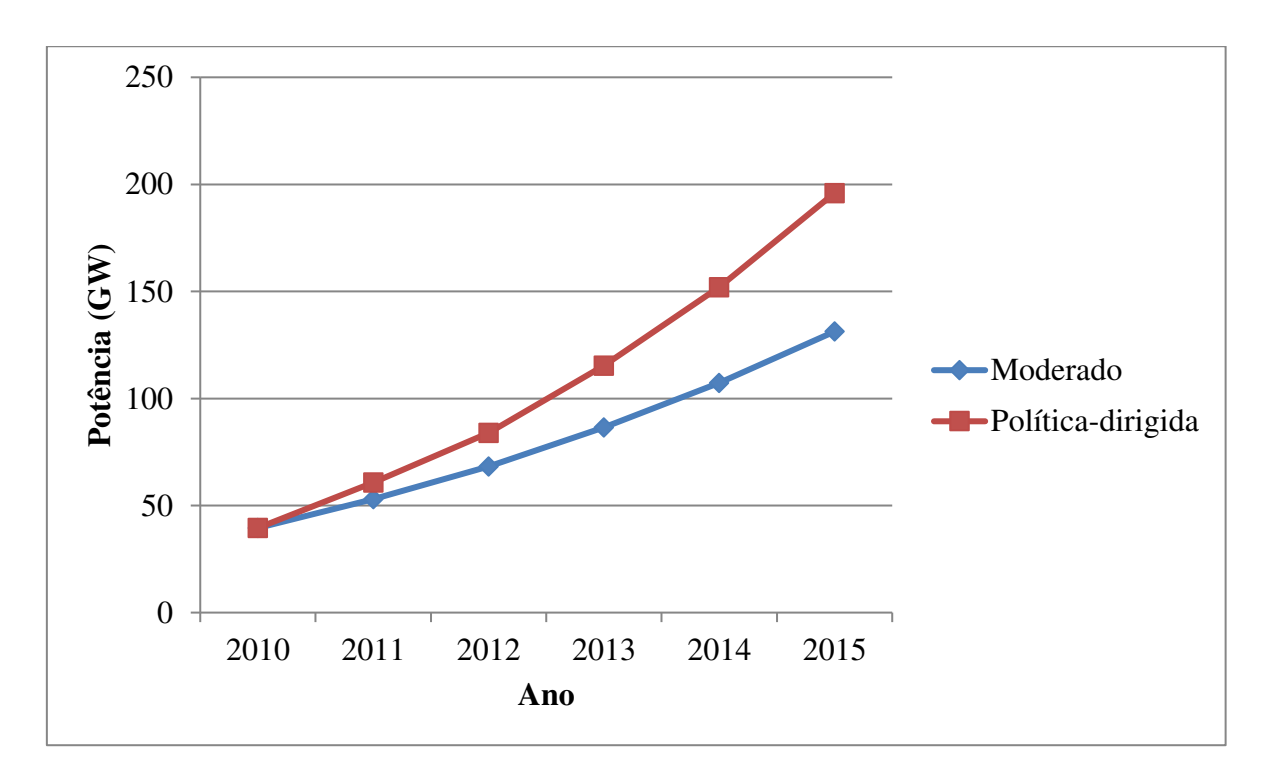

A [Figura 2](#page-14-0) mostra o resultado do estudo feito pela EPIA.

**Figura 2 – Estimativa do crescimento da potência instalada no mundo.** 

<span id="page-14-0"></span>Percebe-se que os especialistas na área estão otimistas em relação ao futuro da energia solar no suprimento da demanda energética mundial, mesmo adotando um cenário moderado o crescimento da potencia instalada é considerável (de quase 40 GW em 2010 para um pouco mais de 130 GW em 2015). Adotando um cenário de política dirigida este crescimento é ainda mais rápido, cerca de 160 GW em cinco anos.

#### <span id="page-15-1"></span>**2.2. Energia Solar no Brasil**

Os principais projetos de aproveitamento da energia solar no Brasil são o aquecimento de água e a geração fotovoltaica. A tecnologia de aquecimento de água já é bastante usada, principalmente em residências, hotéis, motéis, hospitais, vestiários, restaurantes industriais e no aquecimento de piscinas. Um dos principais obstáculos para a implementação da tecnologia de aquecimento solar de água é o custo de aquisição dos equipamentos, mas a tendência ao longo dos anos é a redução dos custos, em função da escala de produção, dos avanços tecnológicos, do aumento da concorrência e dos incentivos governamentais. [2]

No Brasil, o governo tem priorizado a instalação de sistemas fotovoltaicos de geração de eletricidade visando ao atendimento de comunidades isoladas da rede de energia elétrica e ao desenvolvimento regional. Esses projetos atuam basicamente com quatro tipos de sistemas: [2]

- 1. Bombeamento de água, para abastecimento doméstico, irrigação e piscicultura;
- 2. Iluminação pública;
- 3. Sistemas de uso coletivo, tais como eletrificação de escolas, postos de saúde e centros comunitários;
- 4. Atendimento domiciliar.

<span id="page-15-0"></span>As Usinas Fotovoltaicas instaladas no Brasil e sua respectiva potência instalada são mostradas na [Tabela 1.](#page-15-0)

| Usina                               | Potência (KW) | Município        |
|-------------------------------------|---------------|------------------|
| $\text{A} \text{raras} - \text{RO}$ | 20,48         | Nova Mamoré - RO |
| Tauá                                | 1.000,00      | Tauá - CE        |
| <b>UFV IEE</b>                      | 12,26         | São Paulo - SP   |
| UFV IEE/Estacionamento              | 3,00          | São Paulo - SP   |
| <b>PV</b> Beta Test Site            | 1,70          | Barueri - SP     |
| Embaixada Italiana                  | 50,00         | Brasília – DF    |
| Total                               | 1.087,44      |                  |

**Tabela 1 – Usinas Fotovoltaicas instaladas no Brasil.[3]** 

Percebe-se que a energia fotovoltaica não é muito explorada no Brasil e de acordo com [3] a capacidade total instalada no país é pouco menos de 1,1 MW. Em[2] o autor questiona

porque o Brasil, um país situado em uma zona de insolação considerável, não explora bem a energia fotovoltaica. A resposta dessa questão se deve ao fato do Brasil ter bastantes recursos hídricos, resultando assim em um investimento maior em geração de energia elétrica a partir de usinas hidrelétrica. Porém esse conceito já está mudando. Há lugares isolados, distantes da rede elétrica, onde a geração fotovoltaica se torna viável, pois não necessita de gastos na implementação de linhas de transmissão para a energia chegar até essas comunidades.

A [Figura 3](#page-16-0) mostra a média anual de insolação diária no Brasil em horas.

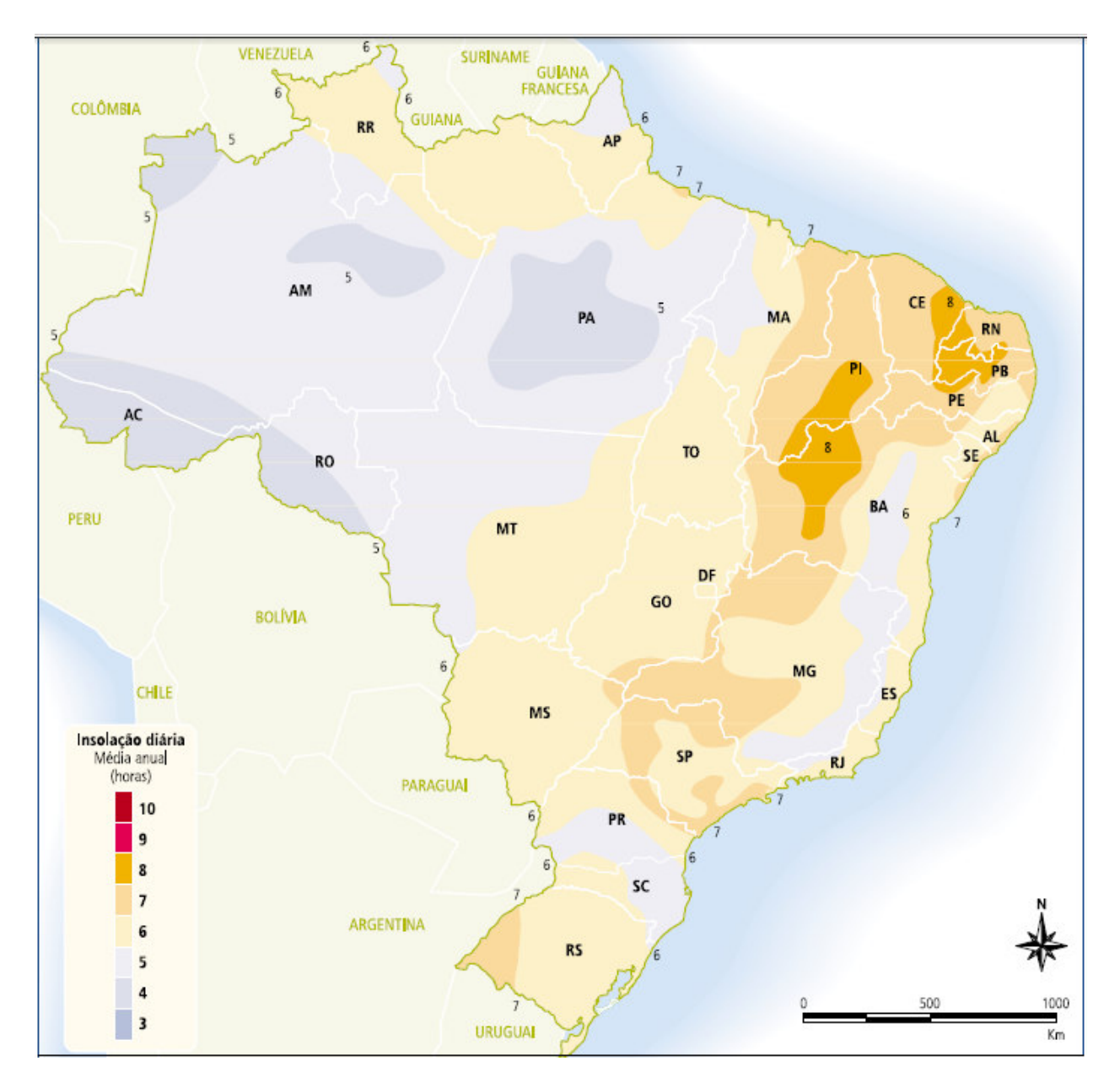

**Figura 3 - Média anual de insolação diária no Brasil em horas. [2]** 

<span id="page-16-0"></span>A radiação solar é o principal elemento para a geração fotovoltaica, porém sua incidência depende muito da localização (latitude) e da posição no tempo (hora do dia e dia do ano).

Sendo assim é possível perceber que a duração do dia solar varia de acordo com a região e período do ano.

#### <span id="page-17-2"></span>**2.3. Sistemas Fotovoltaicos**

É chamado de sistema fotovoltaico todo o conjunto necessário para a obtenção da energia elétrica através da energia solar, ou seja, conversão da radiação solar em energia elétrica. Os sistemas fotovoltaicos podem ser isolados, híbridos ou interligados à rede.

#### <span id="page-17-3"></span>**2.3.1. Sistemas Isolados**

São sistemas normalmente usados em regiões onde a rede elétrica não é acessível. Podem ser com ou sem armazenamento de energia. Podem ser divididos em quatro grupos, de acordo com a carga a ser suprida: [4]

5. Carga CC sem armazenamento de energia: A carga CC é diretamente conectada a saída do painel fotovoltaico. Geralmente é usado um seguidor de máxima potência (MPPT) para otimização do uso da energia. A [Figura 4](#page-17-0) ilustra essa topologia.

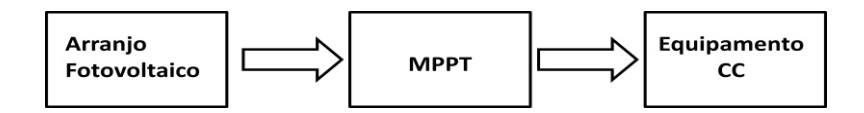

**Figura 4 - Sistema Isolado com carga CC sem armazenamento.** 

<span id="page-17-0"></span>6. Carga CC com armazenamento de energia: Esse sistema é usado quando se quer usar a energia em períodos sem insolação, nesse caso usa-se baterias para armazenar a energia. Um controlador de carga tem de ser usado para proteger o banco de baterias, aumentando assim a sua vida útil. É comum também usar o MPPT para ter um melhor aproveitamento da energia. O sistema é baseado na [Figura 5.](#page-17-1)

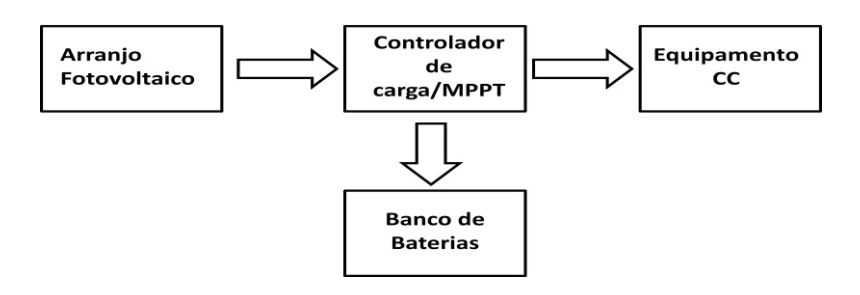

<span id="page-17-1"></span> **Figura 5 - Sistema Isolado com carga CC com armazenamento.** 

7. Carga CA sem armazenamento de energia: Usado quando o sistema é usado para alimentar cargas CA durante o período de insolação. Usa-se geralmente conversores estáticos (estágio CC) para que se mantenha a tensão no valor desejado e MPPT. A saída do estágio CC é conectada a um inversor para que este transforme a corrente continua em alternada. Observe a [Figura 6.](#page-18-0)

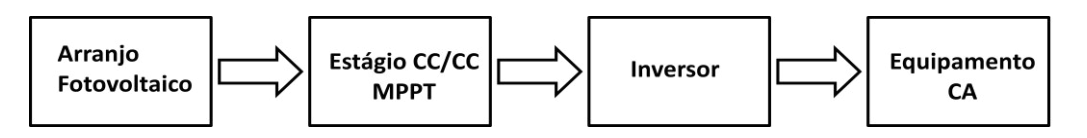

**Figura 6 – Sistema Isolado com carga CA sem armazenamento.** 

<span id="page-18-0"></span>8. Carga CA com armazenamento de energia: Diferencia da configuração anterior apenas por possuir um banco de baterias que armazena a energia para que possa ser utilizada no período noturno ou quando não houver insolação. É importante ressaltar o uso de controlador de carga para proteger as baterias. O sistema é mostrado na [Figura 7.](#page-18-1)

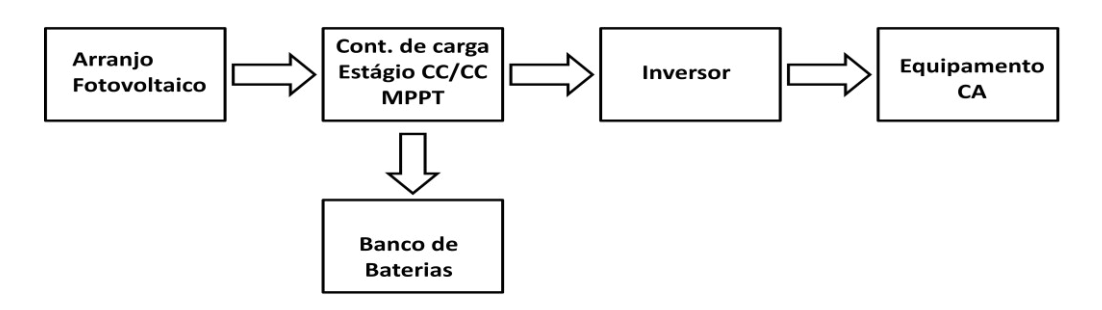

**Figura 7 – Sistema Isolado com carga CA com armazenamento.** 

#### <span id="page-18-2"></span><span id="page-18-1"></span>**2.3.2. Sistemas Híbridos**

Chamam-se sistemas híbridos aqueles em que, estando desconectados da rede elétrica, existe mais de uma forma de geração de energia, como por exemplo, gerador Diesel, turbinas eólicos e módulos fotovoltaicos. Estes sistemas são mais complexos e necessitam de algum tipo de controle capaz de integrar os vários geradores, de forma a otimizar a operação para o usuário. [4]

A [Figura 8](#page-19-0) mostra o esquema de um Sistema Híbrido.

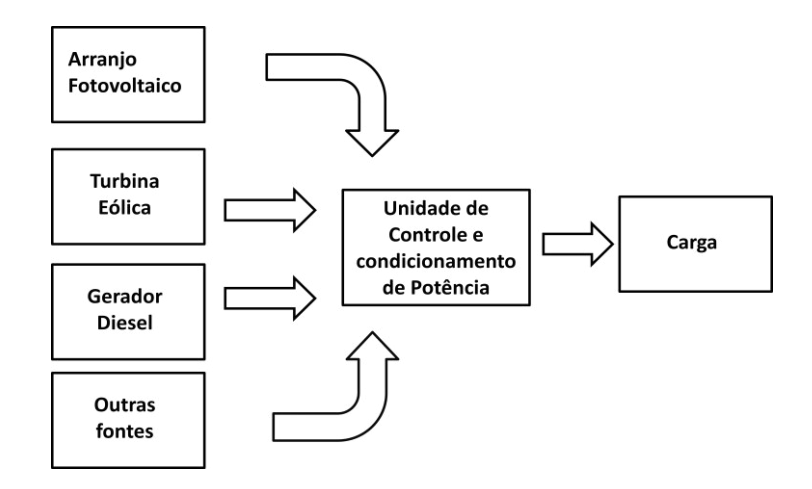

**Figura 8 - Sistema Híbrido** 

#### <span id="page-19-2"></span><span id="page-19-0"></span>**2.3.3. Sistemas Interligados à rede**

Esses sistemas não necessitam de um banco de baterias, pois toda a energia é entregue diretamente à rede. Sendo semelhante ao sistema isolado com carga AC sem armazenamento, porém a saída do inversor é ligada diretamente na rede, como mostrado na [Figura 9.](#page-19-1) Sendo assim a saída do inversor tem que satisfazer todas as exigências de qualidade e segurança para que o sistema não afete a rede e seja capaz de preservar o próprio sistema fotovoltaico. Para isso é necessário vários sistemas de controle. [4]

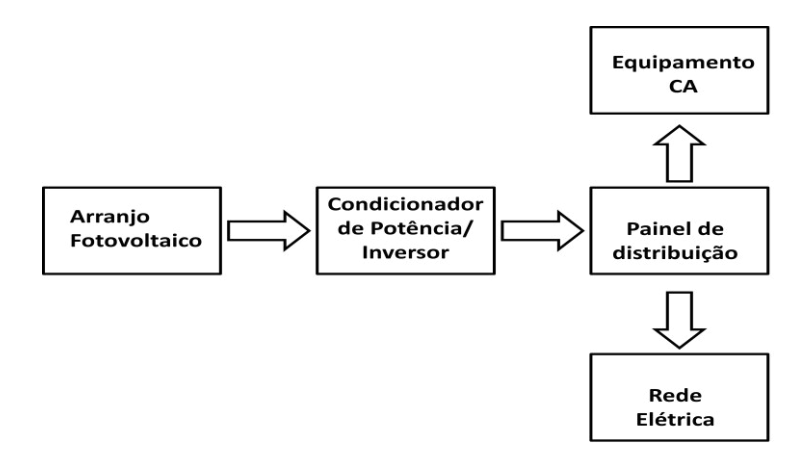

<span id="page-19-1"></span>**Figura 9 - Sistemas Fotovoltaicos conectados a rede elétrica.** 

#### <span id="page-20-1"></span>**2.4. Painel Fotovoltaico**

#### <span id="page-20-2"></span>**2.4.1. Modelo Elétrico equivalente**

O modelo elétrico usado para representar uma célula solar é o proposto por [5] e mostrado na [Figura 10.](#page-20-0)

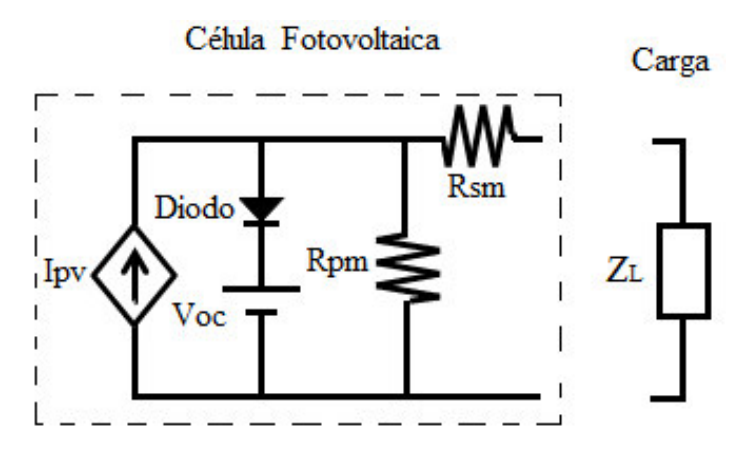

**Figura 10 – Modelo elétrico equivalente para a célula fotovoltaica. [5]** 

<span id="page-20-0"></span>Nesse modelo a fonte de corrente controlada Ipv representa a corrente gerada devido à radiação solar, e esta é calculada de forma linear e proporcional a radiação solar incidente. As resistências Rpm e Rsm representam as perdas da célula fotovoltaica, a primeira representa a resistência dos cristais de junção p-n que constituem a célula, a segunda é a resistência resultante do contato metálico com a carga. A fonte de tensão CC representa o Voc, a tensão de circuito aberto da célula. [5]

As resistências Rpm e Rsm são calculadas de acordo com [\(1\)](#page-20-3) e [\(2\).](#page-20-4)

<span id="page-20-3"></span>
$$
R_{sm} = \frac{V_{oc} - V_{MPP}}{I_{MPP}}
$$
 (1)

<span id="page-20-4"></span>
$$
R_{pm} = \frac{V_{oc}}{I_{sc} - I_{MPP}}
$$
 (2)

Onde:

 $I_{sc}$  = Corrente de curto circuito (A);  $V_{oc}$  = Tensão de circuito aberto (V);  $I_{MPP}$  = Corrente de máxima potência (A);  $V_{MPP}$  = Tensão de máxima potência (V).

Como Rpm é normalmente muito maior que Rsm, a corrente que a célula é capaz de entregar à carga é dada por [\(3\).](#page-21-1) [5][6]

<span id="page-21-1"></span>
$$
I = I_{PV} - I_D \tag{3}
$$

Sendo:

$$
I_D = I_0 \left( e^{\frac{V}{m.V_T}} - 1 \right) \tag{4}
$$

Onde:

- $I =$  Corrente de saída da célula fotovoltaica (A);
- $I_{PV}$  = Corrente fotogerada (A);
- $I_D$  = Corrente no diodo (A);
- $I_0$  = Corrente inversa máxima de saturação do diodo (A);
- $V =$ Tensão nos terminais da célula (V);
- $V_T$  = Potencial térmico da célula (V):  $V_T = \frac{kT}{q}$  $\frac{d}{q}$  (V);
- $k =$  Constante de Boltzmann ( $k = 1.38 \times 10^{-23}$ ) (J/K);
- $T =$  Temperatura da célula (K);
- $q =$  Carga elétrica do eletron ( $q = 1.6 \times 10^{-19}$ ) (C);
- $m =$  Fator de idealidade do diodo (ideal m=1, real m>1).

Existem pontos do painel fotovoltaicos que merecem uma maior atenção: [6]

- 1. Corrente de curto circuito ( $I_{SC}$ ): É a corrente máxima que a carga pode ter, ou seja, é igual a corrente fotogerada. É uma característica da célula, portanto fornecida pelo fabricante.
- 2. Tensão de circuito aberto ( $V_{OC}$ ): É a tensão máxima que os terminais da célula podem atingir, ou seja, quando não há nenhuma carga conectada. Também é uma característica fornecida pelo fabricante.
- 3. Ponto de máxima potência (MPP): Em um modulo fotovoltaico só existe um ponto na curva *I*x*V* onde a potência máxima pode ser alcançada, correspondente ao produto da tensão de máxima potência e corrente de máxima potência.

#### <span id="page-21-0"></span>**2.4.2. Curva característica**

A curva característica de um painel fotovoltaico é a *I*x*V*, ou seja, corrente na carga por tensão na carga. A [Figura 11](#page-22-0) mostra um exemplo de curva característica do modulo solar

<span id="page-22-1"></span>modelo SP75 da Siemens. Essa curva característica assim como a [Tabela 2](#page-22-1) são fornecidos pelo fabricante.

**Tabela 2 – Características elétricas do modulo solar SP75. [7]** 

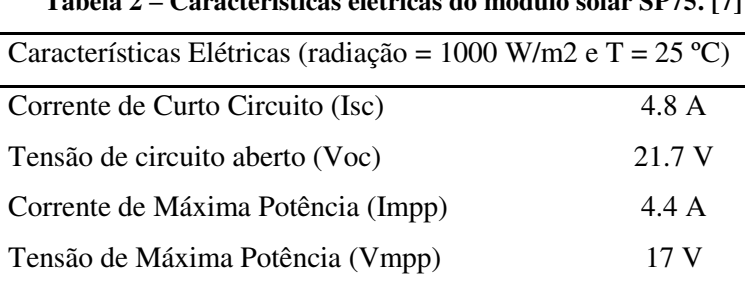

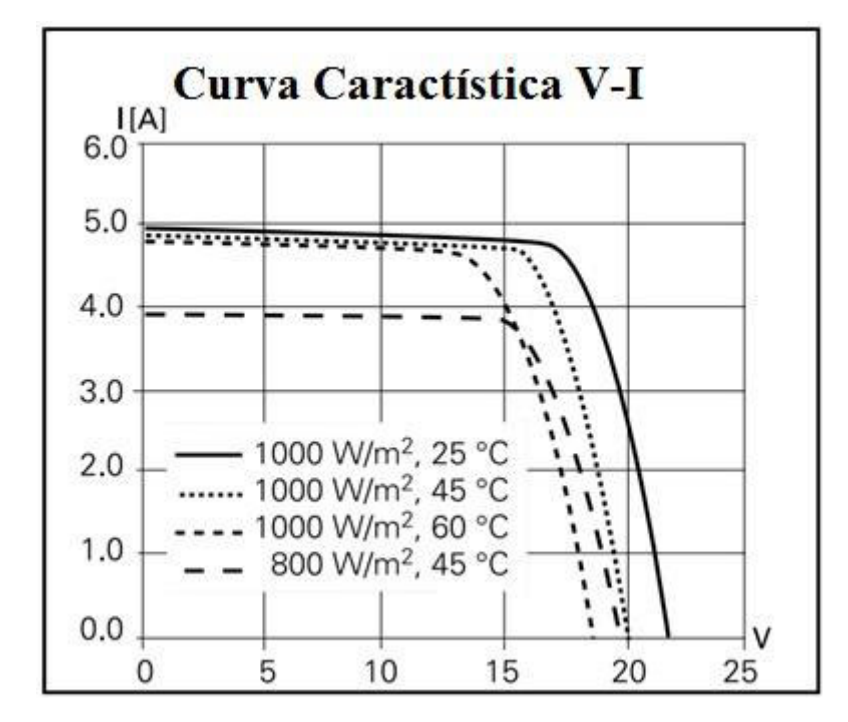

**Figura 11 – Curvas IxV do módulo fotovoltaico SP75 (Siemens). [7]** 

<span id="page-22-0"></span>Percebe-se que com a o aumento da temperatura, a tensão de circuito aberto do módulo diminui e que a corrente fotogerada não sofre variações consideráveis. Porém com a diminuição da intensidade da radiação solar, a corrente diminui com a diminuição da radiação, enquanto a tensão de circuito aberto sofre poucas alterações.

#### <span id="page-22-2"></span>**2.5. Conversores Estáticos CC/CC**

Através de painéis fotovoltaicos pode-se obter energia elétrica resultante da irradiação solar incidente. A tensão de saída nos painéis é continua, porém em algumas aplicações é necessário um conversor para regular a tensão de saída dependendo da sua utilização. Tais conversores são chamados de conversores CC-CC. Os conversores mais utilizados nos sistemas fotovoltaicos são:

- 1. Buck: Conversor abaixador de tensão
- 2. Boost: Conversor elevador de tensão

Nos conversores cc/cc a tensão média de saída é normalmente mantida em um nível desejado, uma vez que existem flutuações na tensão de entrada e saída da carga. O método utilizado para controlar a tensão de saída emprega um chaveamento a uma freqüência constante e ajusta a duração dos estados das chaves controladas. Tal método, chamado de modulação por largura de pulso (PWM) muda o ciclo de trabalho D que é a razão entre o tempo ligado da chave e o período total (tempo ligado + tempo desligado). [8]

#### <span id="page-23-1"></span>**2.5.1. Conversor Buck**

O conversor Buck ou abaixador regula a tensão de saída média para um nível inferior ao de entrada. Isto é conseguido através de comutação controlada através de um IGBT, onde a tensão de entrada CC é ligado e desligado periodicamente, resultando em uma tensão média mais baixa de saída. [8]

A topologia do conversor Buck é mostrada na [Figura 12.](#page-23-0) Com o transistor conduzindo (diodo cortado), transfere-se energia da fonte para o indutor (cresce iL) e para o capacitor (quando iL>Vo/Ro). Quando T desliga, o diodo conduz, dando continuidade à corrente do indutor. A energia armazenada em L é entregue ao capacitor e à carga. Enquanto o valor instantâneo da corrente pelo indutor for maior do que a corrente da carga, a diferença carrega o capacitor. Quando a corrente for menor, o capacitor se descarrega, suprindo a diferença a fim de manter constante a corrente da carga. [9]

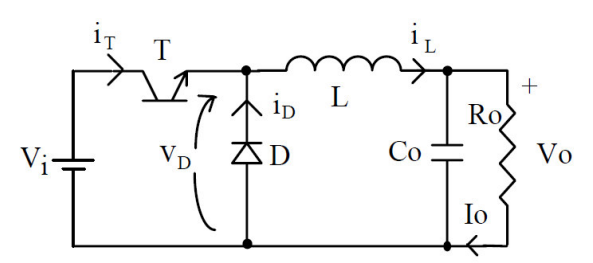

**Figura 12 – Conversor Buck. [9]** 

<span id="page-23-0"></span>Se a corrente pelo indutor não vai a zero durante a condução do diodo, diz-se que o circuito opera no modo de condução contínua. Caso contrário tem-se o modo descontínuo. [9]

#### **Modo de condução contínua (MCC)**

O modo de condução contínua de operação ocorre quando a corrente através do indutor no circuito da [Figura 12](#page-23-0) é continua, ou seja, a corrente no indutor é sempre maior que zero. [8]

As [Figura 13](#page-24-0) e [Figura 14](#page-24-1) mostram respectivamente a chave T ligada e desligada.

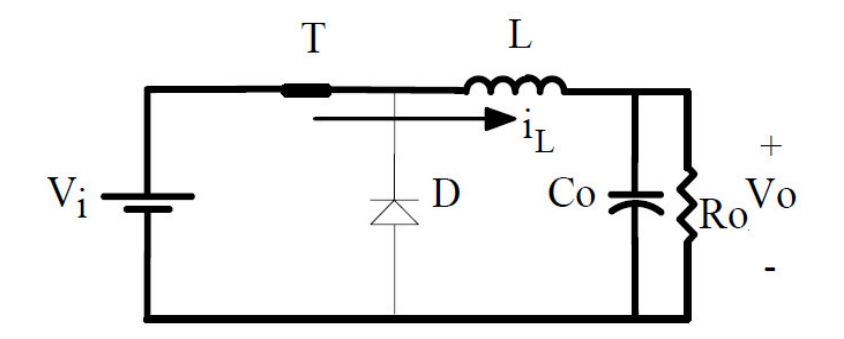

**Figura 13 – Buck com chave ligada. [8]** 

<span id="page-24-0"></span>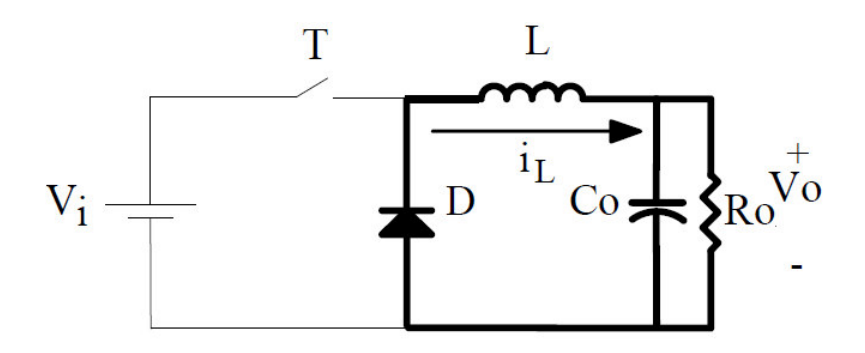

**Figura 14 – Buck com chave aberta. [8]** 

<span id="page-24-1"></span>Quando a chave estiver ligada:

<span id="page-24-2"></span>
$$
V_L = V_i - V_0 \tag{5}
$$

E quando a chave estiver desligada:

<span id="page-24-4"></span><span id="page-24-3"></span>
$$
V_L = -V_0 \tag{6}
$$

Em regime permanente:

$$
\int_0^{Ts} V_L dt = \int_0^{t_{on}} V_L dt + \int_{t_{on}}^{T_s} V_L dt = 0
$$
\n(7)

Onde:

 $V_L$  = Tensão no indutor (V);  $V_i$  = Tensão de entrada (V);  $T_s$  = Período total;  $t_{on}$  = Tempo de chave ligada.

Substituindo [\(5\)](#page-24-2) e [\(6\)](#page-24-3) em [\(7\):](#page-24-4)

$$
(V_i - V_0)t_{on} + (-V_0)(T_s - t_{on}) = 0
$$
  

$$
\frac{V_0}{V_i} = \frac{t_{on}}{T_s} = D
$$
 (8)

#### **Modo de condução descontinua (MCD)**

O modo de operação descontínua ocorre quando o valor da corrente de carga é menor ou igual a zero no final de um dado período de comutação. Supondo um aumento e uma queda linear de corrente através do indutor, o ponto de fronteira entre condução contínua e descontínua ocorre quando a corrente média do indutor sobre um período de comutação é metade do valor de pico, como ilustrado na [Figura 15.](#page-25-0) [8]

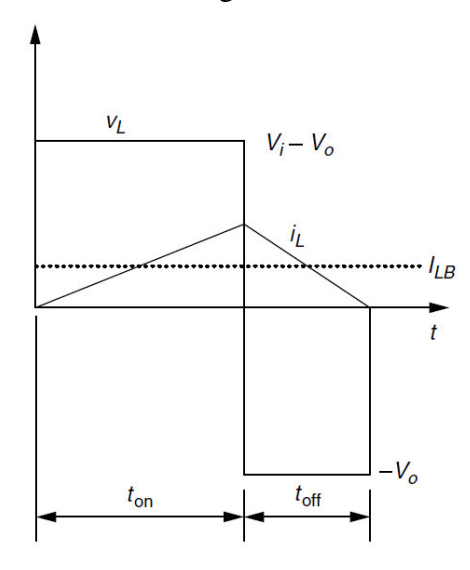

**Figura 15 – Corrente no indutor no ponto limite para o modo descontinuo. [8]** 

<span id="page-25-0"></span>De acordo com [8]:

$$
I_{LB} = \frac{1}{2}i_{L(pico)} = \frac{DT_s}{2L}(V_i - V_0)
$$
\n(9)

$$
L_{critico} = \mathcal{L} = \frac{\mathcal{D}\mathcal{T}_{\rm s}}{2\mathcal{I}_{\rm LB}} (\mathcal{V}_{\rm i} - \mathcal{V}_{\rm 0})
$$
\n<sup>(10)</sup>

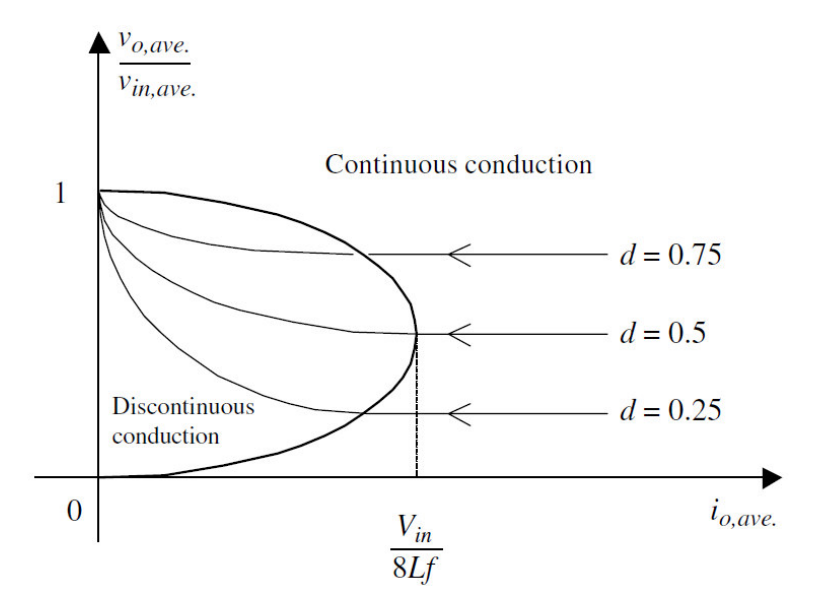

A característica de carga do conversor Buck é mostrada na [Figura 16.](#page-26-0)

**Figura 16 – Característica de carga do conversor Buck. [8]** 

<span id="page-26-0"></span>A equação para o modo de condução descontinua não serão analisadas pelo fato desse trabalho ter o foco no modo continuo de condução da corrente.

#### <span id="page-26-1"></span>**2.5.2. Conversor Boost**

Um conversor Boost ou elevador regula a tensão média de saída para um nível superior ao de entrada. A tensão de entrada está em série com um grande indutor que age como uma fonte de corrente. A chave em paralelo com a fonte de corrente e a saída é desligada periodicamente, fornecendo energia do indutor e da fonte para aumentar a tensão média de saída. [8]

A topologia do conversor Boost é mostrada na [Figura 17.](#page-27-0) Quando T é ligado, a tensão Vi é aplicada ao indutor. O diodo fica reversamente polarizado (pois Vo>Vi). Acumula-se energia em L, a qual será enviada ao capacitor e à carga quando T desligar. A corrente de saída, in, é sempre descontínua, enquanto il (corrente de entrada) pode ser contínua ou descontínua. [9]

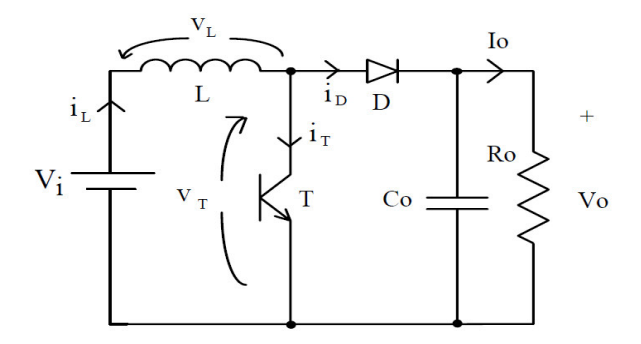

**Figura 17 – Conversor Boost. [9]** 

<span id="page-27-0"></span>Esse conversor também pode operar no modo continuo e descontinuo.

#### **Modo de condução continua (MCC)**

As Figura 18 – [Boost com chave fechada.Figura 18](#page-27-1) e [Figura 19](#page-27-2) mostram respectivamente o conversor Boost operando com a chave fechada e aberta respectivamente.

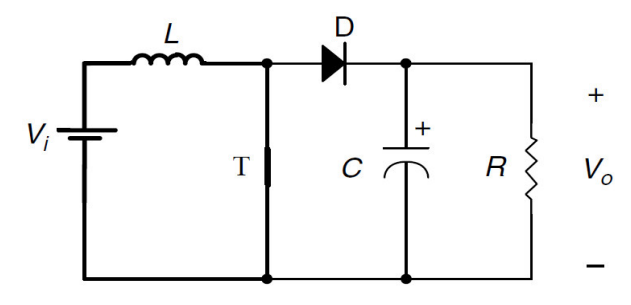

**Figura 18 – Boost com chave fechada. [8]** 

<span id="page-27-1"></span>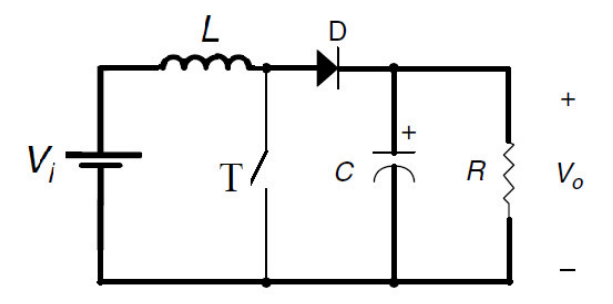

**Figura 19 – Boost com chave aberta. [8]** 

<span id="page-27-2"></span>Quando a chave estiver ligada:

<span id="page-27-4"></span><span id="page-27-3"></span>
$$
V_L = V_i \tag{11}
$$

E quando a chave estiver desligada:

$$
V_L = V_i - V_0 \tag{12}
$$

Em regime permanente:

<span id="page-28-0"></span>
$$
\int_0^{Ts} V_L dt = \int_0^{t_{on}} V_L dt + \int_{t_{on}}^{Ts} V_L dt = 0
$$
\n(13)

Substituindo [\(11\)](#page-27-3) e [\(12\)](#page-27-4) em [\(13\)m](#page-28-0):

$$
(V_i)t_{on} + (V_i - V_0)(T_s - t_{on}) = 0
$$
  
\n
$$
(T_s - t_{on}) = t_{off}
$$
  
\n
$$
\frac{V_0}{V_i} = \frac{T_s}{t_{off}} = \frac{1}{1 - D}
$$
\n(14)

A indutância a ser usada é definida por [\(15\):](#page-28-1)

<span id="page-28-2"></span><span id="page-28-1"></span>
$$
L = \frac{V_i D}{F_s(\Delta i_L \times I_L)}
$$
(15)

A capacitância a ser usada é definida por [\(18\):](#page-29-2)

<span id="page-28-3"></span>
$$
C = \frac{I_0 D}{F_s(\Delta V_0 \times V_0)}
$$
(16)

#### **Modo de condução descontinua (MCD)**

Como mencionado anteriormente, o modo de operação descontínua ocorre quando o valor da corrente de carga é menor ou igual a zero no final de um dado período de comutação. Para calcular esse limite, o mesmo procedimento realizado para o conversor Buck será feito para o conversor Boost, observe a [Figura 20.](#page-29-0)

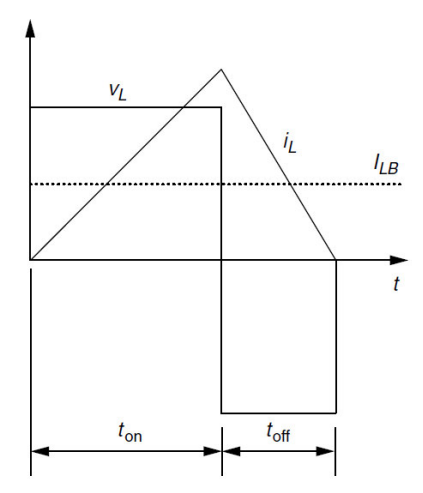

**Figura 20 - Corrente no indutor no ponto limite para o modo descontinuo. [8]** 

<span id="page-29-0"></span>De acordo com [8]:

<span id="page-29-2"></span>
$$
I_{LB} = \frac{1}{2}i_{L(pico)} = \frac{V_0 T_s}{2L}D(1 - D)
$$
\n(17)

$$
L_{critico} = \mathcal{L} = \frac{\mathcal{V}_0 \mathcal{T}_s}{2 \mathcal{I}_{LB}} \mathcal{D} (1 - \mathcal{D}) = \frac{\mathcal{D} \mathcal{V}_i}{2 \mathcal{F}_s \mathcal{I}_{LB}} \tag{18}
$$

A característica de carga do conversor Boost é mostrada na

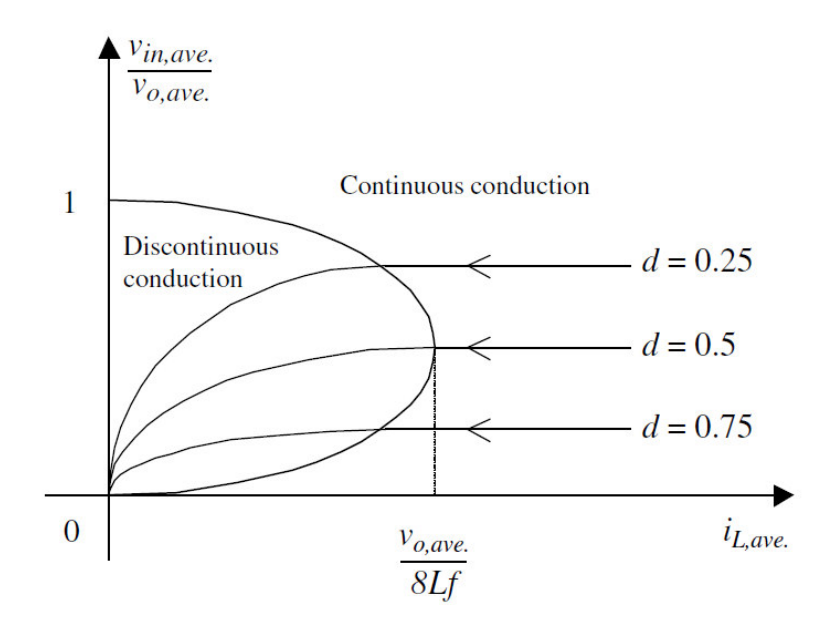

**Figura 21 - Característica de carga do conversor Boost. [8]** 

<span id="page-29-1"></span>Novamente vale ressaltar o foco desse trabalho é operar no modo continuo de condução da corrente.

#### <span id="page-30-2"></span>**2.6. Modelagem do Conversor Boost**

O conversor estático de potência que será utilizado nesse trabalho é o conversor Boost, portanto será mostrada somente a modelagem para essa topologia. Será realizada a modelagem do conversor elevador Boost levando-se em consideração as perdas nos dispositivos semicondutores e na resistência do enrolamento do indutor. A [Figura 22](#page-30-0) mostra o conversor boost com as devidas resistências.

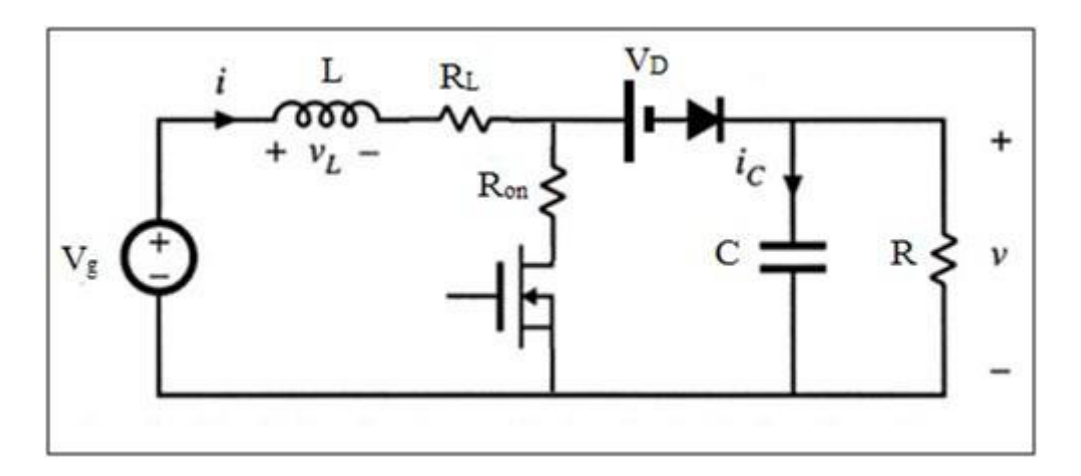

**Figura 22 – Conversor Boost com as resistências de perdas. [10]** 

#### <span id="page-30-3"></span><span id="page-30-0"></span>**2.6.1. Semicondutor em condução**

No momento em que o dispositivo semicondutor estiver conduzindo, o circuito equivalente momentâneo será dado pela [Figura 23,](#page-30-1) onde  $i_{load}$  representa perturbações na carga do conversor. [10]

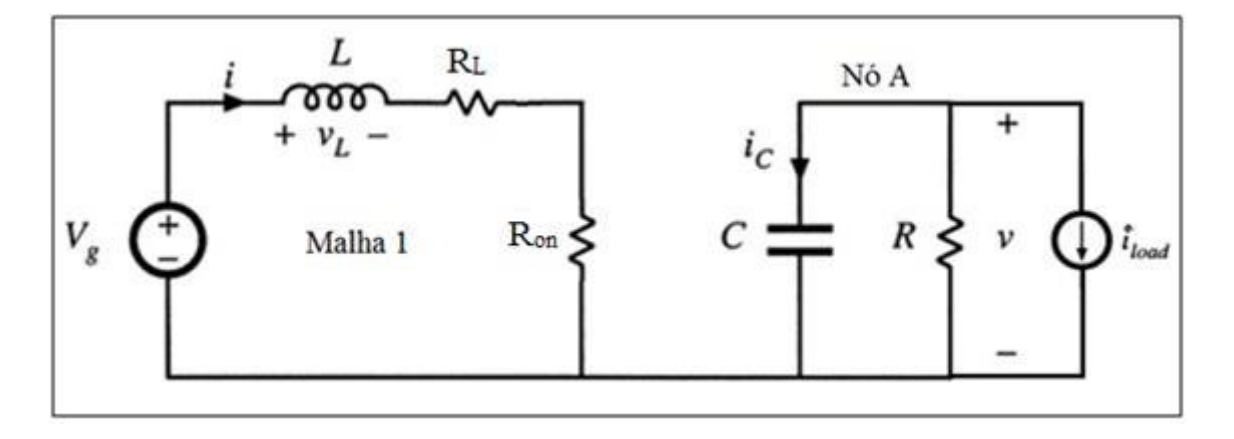

<span id="page-30-1"></span>**Figura 23 – Circuito equivalente em modo de condução. [10]** 

Da lei de Kirchhoff das tensões (LKT) na malha 1 obtém [\(19\).](#page-31-0)

$$
V_g - V_L - (R_L + R_{on}) \cdot i = 0 \tag{19}
$$

Sabe-se que a queda de tensão no indutor é dada por [\(20\).](#page-31-1)

<span id="page-31-2"></span><span id="page-31-1"></span><span id="page-31-0"></span>
$$
V_L = L \cdot \frac{di}{dt} \tag{20}
$$

Substituindo [\(20\)](#page-31-1) em [\(19\)](#page-31-0) e isolando o termo  $di/dt$  acha-se [\(21\).](#page-31-2)

$$
\frac{di}{dt} = \frac{V_g}{L} - \frac{(R_L + R_{on})}{L} \cdot i \tag{21}
$$

Aplicando a lei de Kirchhoff das correntes (LKC) no nó A obtém [\(22\).](#page-31-3)

$$
i_C + \frac{\nu}{R} + i_{load} = 0 \tag{22}
$$

A corrente no capacitor é dada por [\(23\).](#page-31-4)

<span id="page-31-5"></span><span id="page-31-4"></span><span id="page-31-3"></span>
$$
i_c = C \cdot \frac{dv}{dt} \tag{23}
$$

Substituindo [\(23\)](#page-31-4) em [\(22\)](#page-31-3) e isolando o termo  $dv/dt$  acha-se [\(24\).](#page-31-5)

$$
\frac{dv}{dt} = -\frac{v}{RC} - \frac{i_{load}}{C}
$$
 (24)

O sistema de diferenças que descreve o conversor em modo de condução é mostrado por [\(25\).](#page-31-6)

<span id="page-31-6"></span>
$$
\begin{cases}\n\frac{di}{dt} = \frac{V_g}{L} - \frac{(R_L + R_{on})}{L} \cdot i \\
\frac{dv}{dt} = -\frac{v}{RC} - \frac{i_{load}}{C}\n\end{cases}
$$
\n(25)

A representação na forma matricial é mostrada por [\(26\).](#page-32-2)

<span id="page-32-2"></span>
$$
\begin{bmatrix} \frac{di}{dt} \\ \frac{dv}{dt} \end{bmatrix} = \begin{bmatrix} -\frac{(R_L + R_{on})}{L} & 0 \\ 0 & -\frac{1}{RC} \end{bmatrix} \cdot \begin{bmatrix} i \\ v \end{bmatrix} + \begin{bmatrix} \frac{1}{L} & 0 & 0 \\ 0 & 0 & -\frac{1}{C} \end{bmatrix} \cdot \begin{bmatrix} V_g \\ V_b \\ i_{load} \end{bmatrix}
$$
(26)

#### <span id="page-32-1"></span>**2.6.2. Semicondutor em corte**

No momento em que o dispositivo semicondutor estiver em corte, o circuito equivalente momentâneo será dado pela [Figura 24.](#page-32-0)

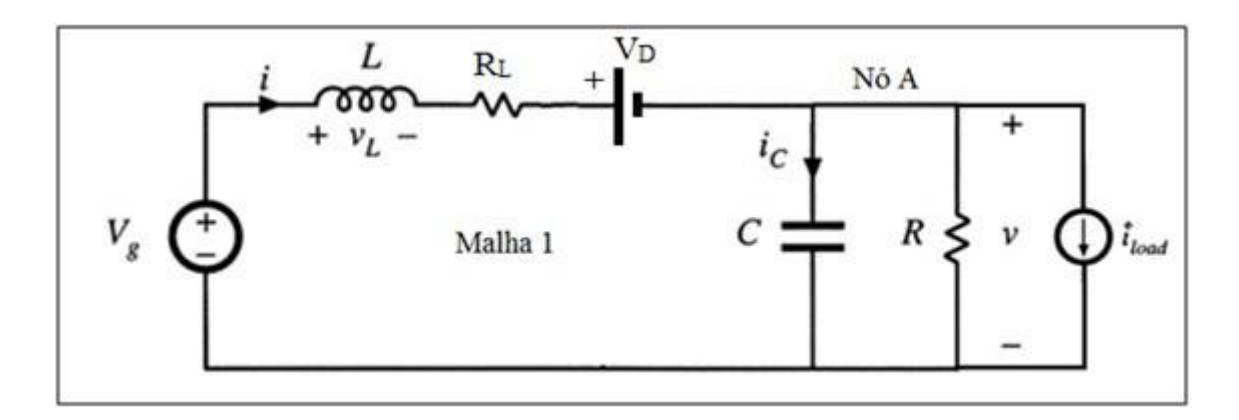

**Figura 24 - Circuito equivalente em modo de corte. [10]** 

<span id="page-32-0"></span>Da lei de Kirchhoff das tensões (LKT) na malha 1 obtém [\(27\).](#page-32-3)

<span id="page-32-3"></span>
$$
V_g - V_L - v - R_L \cdot i - V_D = 0 \tag{27}
$$

Substituindo [\(20\)](#page-31-1) em [\(27\)](#page-32-3) e isolando o termo  $di/dt$ :

$$
\frac{di}{dt} = \frac{V_g}{L} - \frac{v}{L} - \frac{R_L}{L} \cdot i - \frac{V_D}{L}
$$
\n(28)

Aplicando a lei de Kirchhoff das correntes (LKC) no nó A:

<span id="page-32-4"></span>
$$
i_c + \frac{v}{R} + i_{load} = i \tag{29}
$$

Substituindo [\(23\)](#page-31-4) em [\(29\)](#page-32-4) e isolando o termo  $dv/dt$ :

$$
\frac{dv}{dt} = \frac{i}{C} - \frac{v}{RC} - \frac{i_{load}}{C}
$$
\n(30)

O sistema de diferenças que descreve o conversor em modo de corte é mostrado por [\(31\).](#page-33-1)

<span id="page-33-1"></span>
$$
\begin{cases}\n\frac{di}{dt} = \frac{V_g}{L} - \frac{v}{L} - \frac{R_L}{L} \cdot \mathbf{i} - \frac{V_D}{L} \\
\frac{dv}{dt} = \frac{i}{C} - \frac{v}{RC} - \frac{i_{load}}{C}\n\end{cases}
$$
\n(31)

A representação na forma matricial é mostrada por [\(32\).](#page-33-2)

$$
\begin{bmatrix} \frac{di}{dt} \\ \frac{dv}{dt} \end{bmatrix} = \begin{bmatrix} -\frac{R_L}{L} & -\frac{1}{L} \\ \frac{1}{C} & -\frac{1}{RC} \end{bmatrix} \cdot \begin{bmatrix} i \\ v \end{bmatrix} + \begin{bmatrix} \frac{1}{L} & -\frac{1}{L} & 0 \\ 0 & 0 & -\frac{1}{C} \end{bmatrix} \cdot \begin{bmatrix} V_g \\ V_D \\ i_{load} \end{bmatrix}
$$
\n(32)

#### <span id="page-33-0"></span>**2.6.3. Linearização do modelo**

As equações [\(26\)](#page-32-2) e [\(32\)](#page-33-2) podem ser escritas em variáveis de estado, como mostra [\(33\).](#page-33-3)

<span id="page-33-4"></span><span id="page-33-3"></span><span id="page-33-2"></span>
$$
\dot{X} = A \cdot X + B \cdot U \tag{33}
$$

$$
\text{Onde: } \dot{X} = \begin{bmatrix} \frac{di}{dt} \\ \frac{dv}{dt} \end{bmatrix}, X = \begin{bmatrix} i \\ v \end{bmatrix} \text{e } U \text{ é a matrix de entrada.}
$$

Para seguir um padrão, serão definidas  $A_0$  e  $B_0$  as matrizes usadas para o modo de chave aberta,  $A_1$ e  $B_1$  as matrizes usadas para o modo de chave fechada. Será definido  $\delta$  como a chave do semicondutor, quando  $\delta = 1$  indica que a chave está fechada e quando  $\delta = 0$  indica que a chave está aberta. Assim o modelo das variáveis de estado pode ser escrito por [\(34\).](#page-33-4)

$$
\dot{X} = \left(A_0 + \delta \cdot (A_1 - A_0)\right) \cdot X + \left(B_0 + \delta \cdot (B_1 - B_0)\right) \cdot U \tag{34}
$$

Fazendo o valor médio de [\(34\):](#page-33-4)

$$
\langle \dot{X} \rangle = \left( A_0 + d \cdot (A_1 - A_0) \right) \cdot \langle X \rangle + \left( B_0 + d \cdot (B_1 - B_0) \right) \cdot \langle U \rangle \tag{35}
$$

O termo  $\langle X \rangle$  indica o valor médio de X dentro de um ciclo de chaveamento. Realizando a linearização:

<span id="page-34-2"></span><span id="page-34-1"></span><span id="page-34-0"></span>
$$
\begin{cases}\n d = D + \hat{d} \\
 < X > = x + \hat{x} \\
 < U > = u + \hat{u}\n\end{cases}
$$
\n(36)

A equação [\(36\)](#page-34-0) indica que o valor médio da grandeza possa ser escrito como um valor constante mais uma perturbação. Substituindo [\(36\)](#page-34-0) em [\(34\)](#page-33-4) e rearranjando os termos:

$$
\langle \dot{X} \rangle = \qquad [A_0 + D \cdot (A_1 - A_0) + \hat{d} \cdot (A_1 - A_0)] \cdot x +
$$
  
+ 
$$
[A_0 + D \cdot (A_1 - A_0) + \hat{d} \cdot (A_1 - A_0)] \cdot \hat{x} +
$$
  
+ 
$$
[B_0 + D \cdot (B_1 - B_0) + \hat{d} \cdot (B_1 - B_0)] \cdot u +
$$
  
+ 
$$
[B_0 + D \cdot (B_1 - B_0) + \hat{d} \cdot (B_1 - B_0)] \cdot \hat{u}
$$
 (37)

Reorganizando e fatorando [\(37\):](#page-34-1)

$$
\begin{aligned}\n&<\dot{X} >= \quad [A_0 + D \cdot (A_1 - A_0)] \cdot \hat{x} + \\
&+ [B_0 + D \cdot (B_1 - B_0)] \cdot \hat{u} + \\
&+ [(A_1 - A_0) \cdot x + (B_1 - B_0) \cdot u] \cdot \hat{d} + \\
&+ [A_0 + D \cdot (A_1 - A_0)]x + \\
&+ [B_0 + D \cdot (B_1 - B_0)]u + \\
&+ (A_1 - A_0) \cdot \hat{d} \cdot \hat{x} + (B_1 - B_0) \cdot \hat{d} \cdot \hat{u}\n\end{aligned} \tag{38}
$$

Com a equação [\(38\)](#page-34-2) em mãos, devem-se fazer algumas considerações plausíveis. De acordo com [\(39\)](#page-34-3) é possível perceber que  $\langle \dot{X} \rangle$  se reduz a  $\hat{\dot{x}}$ , pois  $x$  é uma constante. Outros fatores admissíveis de se desprezar são os fatores de segunda ordem  $(\hat{d} \cdot \hat{u} \cdot \hat{\alpha} \cdot \hat{x})$  já que as perturbações são pequenas.

<span id="page-34-4"></span><span id="page-34-3"></span>
$$
\langle \dot{X} \rangle = \frac{d(\langle X \rangle)}{dt} = \frac{d(x + \hat{x})}{dt} = \frac{d(x)}{dt} + \frac{d(\hat{x})}{dt} = \dot{\hat{x}} \tag{39}
$$

Assim a equação [\(38\)](#page-34-2) se reduz a:

$$
\dot{\hat{x}} = [A_0 + D \cdot (A_1 - A_0)] \cdot \hat{x} +\n+ [B_0 + D \cdot (B_1 - B_0)] \cdot \hat{u} +\n+ [(A_1 - A_0) \cdot x + (B_1 - B_0) \cdot u] \cdot \hat{d} +\n+ [A_0 + D \cdot (A_1 - A_0)]x +\n+ [B_0 + D \cdot (B_1 - B_0)]u
$$
\n(40)

Fazendo:

<span id="page-35-4"></span><span id="page-35-0"></span>
$$
A = [A_0 + D \cdot (A_1 - A_0)] e B = [B_0 + D \cdot (B_1 - B_0)]
$$
\n(41)

E substituindo em [\(40\)](#page-34-4) obtém [\(42\).](#page-35-0)

$$
\dot{\hat{x}} = A \cdot \hat{x} + B \cdot \hat{u} + [(A_1 - A_0) \cdot x + (B_1 - B_0) \cdot u] \cdot \hat{d} + Ax + Bu \tag{42}
$$

Sabe-se que  $Ax + Bu = \dot{x}$ , porém em regime permanente  $\dot{x} = 0$  (condição de equilíbrio do sistema de controle em regime permanente), então [\(42\)](#page-35-0) se reduz a:

$$
\dot{\hat{x}} = A \cdot \hat{x} + B \cdot \hat{u} + [(A_1 - A_0) \cdot x + (B_1 - B_0) \cdot u] \cdot \hat{d}
$$
\n(43)

Fazendo  $[(A_1 - A_0) \cdot x + (B_1 - B_0) \cdot u] = M$ :

<span id="page-35-1"></span>
$$
\dot{\hat{x}} = A \cdot \hat{x} + B \cdot \hat{u} + M \cdot \hat{d}
$$
  

$$
\dot{\hat{x}} = A \cdot \hat{x} + [B \quad M] \cdot \begin{bmatrix} \hat{u} \\ \hat{d} \end{bmatrix} \Rightarrow \frac{d}{dt}(\hat{x}) = A \cdot \hat{x} + B_t \cdot \hat{u}_t
$$
 (44)

Fazendo a transformada de Laplace em [\(44\):](#page-35-1)

$$
s \cdot \hat{x}(s) = A \cdot \hat{x}(s) + B_t \cdot \hat{u}_t(s) \Rightarrow \hat{x}(s) = (sI - A)^{-1} \cdot B_t \hat{u}_t(s)
$$
(45)

Na forma matricial:

<span id="page-35-2"></span>
$$
\begin{bmatrix} \hat{i} \\ \hat{v} \end{bmatrix} = \begin{bmatrix} F_{11}(s) & F_{12}(s) & F_{13}(s) & F_{14}(s) \\ F_{21}(s) & F_{22}(s) & F_{23}(s) & F_{24}(s) \end{bmatrix} \cdot \begin{bmatrix} \hat{V}_g \\ 0 \\ \hat{i}_{load} \\ \hat{d} \end{bmatrix}
$$
(46)

Sabe-se, através de [\(46\),](#page-35-2) que a variação na tensão na carga  $\hat{v}$  é função direta de 3 parâmetros independentes entre si:  $\hat{V}_g$ , as variações que ocorrem na tensão de entrada do conversor,  $\hat{d}$  as variações que ocorrem no ciclo de trabalho e  $\hat{\iota}_{load}$  que representa as variações na carga. Então para controlar a tensão de saída deve-se analisar do que ela depende:

<span id="page-35-3"></span>
$$
\hat{v}(s) = G_{vd} \cdot \hat{d}(s) + G_{vg} \cdot \hat{v}_g(s) - Z_{out}(s) \cdot \hat{i}_{load}(s)
$$
\n(47)

Once

\n
$$
G_{\nu d} = \frac{\hat{v}(s)}{\hat{d}(s)} \bigg|_{\substack{\hat{v}_g = 0 \\ \hat{t}_{load} = 0}} \cdot G_{\nu g} = \frac{\hat{v}(s)}{\hat{v}_g(s)} \bigg|_{\substack{\hat{d} = 0 \\ \hat{t}_{load} = 0}} e Z_{out}(s) = -\frac{\hat{v}(s)}{\hat{t}_{load}(s)} \bigg|_{\substack{\hat{v}_g = 0 \\ \hat{d} = 0}}.
$$

 $G_{\nu d}$ é a função de transferência da tensão de saída em relação a razão cíclica,  $G_{\nu g}$ é a função de transferência da tensão de saída em relação a tensão de entrada e  $Z_{out}$  é a impedância de saída do conversor.

#### <span id="page-36-1"></span>**2.7. Malha de controle**

Como foi visto pela equação [\(47\),](#page-35-3) a tensão de saída do conversor depende das variações que ocorrem na tensão de entrada, na carga e na razão cíclica. A [Figura 25](#page-36-0) ilustra essa situação.

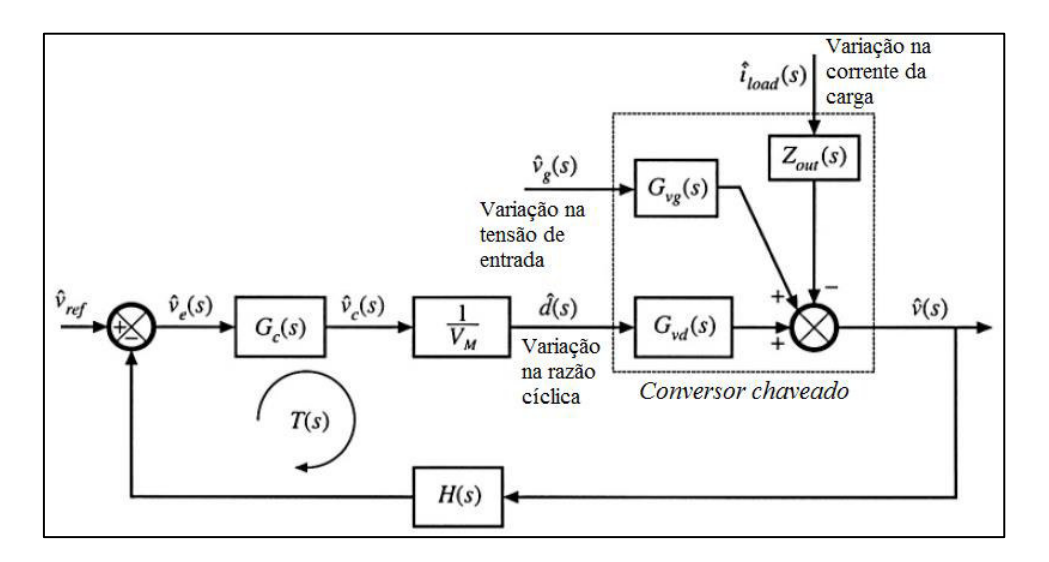

<span id="page-36-2"></span>**Figura 25 – Malha de controle. [10]** 

<span id="page-36-0"></span> $H(s)$  representa o ganho do sensor,  $G_c(s)$  representa a função de transferência do controlador e  $V_M$  a amplitude do PWM de acionamento da chave semicondutora. Da Figura [25,](#page-36-0) a tensão de saída do conversor é dada por [\(48\).](#page-36-2)

$$
\hat{v}(s) = \left[\hat{v}_{ref}(s) - H(s) \cdot \hat{v}(s)\right] \cdot \frac{G_c(s)}{V_m} \cdot G_{vd}(s) + \hat{v}_g(s) \cdot G_{vg} - \hat{v}_{load} \cdot Z_{out} \tag{48}
$$

Fazendo:

<span id="page-36-3"></span>
$$
\frac{H(s) \cdot G_C(s) \cdot G_{vd}(s)}{V_m} = T(s) \tag{49}
$$

Note que  $T(s)$  é a função de transferência de malha aberta da malha de controle. Substituindo [\(49\)](#page-36-3) em [\(48\)](#page-36-2) e realizando algumas manipulações:

$$
\hat{v}(s) = \hat{v}_{ref}(s) \cdot \frac{1}{H(s)} \cdot \frac{T(s)}{1+T(s)} + \hat{v}_g(s) \cdot \frac{G_{vg}(s)}{1+T(s)} - \hat{i}_{load} \cdot \frac{Z_{out}}{1+T(s)}
$$
(50)

Assim temos:

$$
\left. \frac{\hat{v}(s)}{\hat{v}_{ref}(s)} \right|_{\hat{v}_g = 0} = \frac{1}{H(s)} \cdot \frac{T(s)}{1 + T(s)}
$$

(51)

$$
\frac{\hat{v}(s)}{\hat{v}_g(s)}\bigg|_{\substack{\hat{v}_{ref}=0\\ \hat{v}_{load}=0}} = \frac{G_{vg}}{1+T(s)}
$$
\n(52)

$$
\frac{\hat{v}(s)}{\hat{\iota}_{load}(s)}\bigg|_{\begin{subarray}{l}\hat{v}_g = 0\\ \hat{v}_{ref} = 0\end{subarray}} = -\frac{Z_{out}(s)}{1 + T(s)}
$$
(53)

 $T(s)$  é denominado "*loop gain*" ou ganho de malha. Controlando  $T(s)$  as influencias nas variações da tensão de entrada e da carga são minimizadas.

#### <span id="page-37-0"></span>**2.7.1. Projeto de Controladores**

O controlador tem a função de melhorar o desempenho do sistema em relação a alguma variação que possa acarretar em uma mudança na variável de interesse. Nos conversores estáticos, o controlador deve fazer o sistema trabalhar em uma margem de fase positiva, ou seja, garantir que o sistema seja estável e também fazer com que a variável de saída (tensão) se mantenha mesmo com presença de distúrbios. [10]

#### **Controlador avanço de fase - PD**

A função de transferência típica de um PD apresenta um zero de baixa frequência e vários polos com frequências elevadas. Um modelo da função de transferência do PD é apresentado em [\(59\).](#page-43-1)

$$
G_c(s) = G_{c0} \cdot \frac{\left(1 + \frac{s}{\omega_z}\right)}{\left(1 + \frac{s}{\omega_p}\right)}
$$
\n
$$
(54)
$$

Alocando-se corretamente o zero  $\omega_z$  e o polo  $\omega_p$ , este controlador pode aumentar a margem de fase do sistema, melhorando assim a estabilidade. [10]

#### **Controlador atraso de fase - PI**

O modelo do controlador atraso de fase é mostrado em [\(60\).](#page-43-2)

$$
G_c = G_{c\infty} \cdot \left(1 + \frac{\omega_L}{s}\right) \tag{55}
$$

Alocando-se corretamente o zero  $\omega_L$ , este controlador pode aumentar o ganho do sistema para baixas frequências sem mudar a margem de fase. [10]

#### **Controlador combinado - PID**

Esse controlador combina as características dos outros controladores de forma bastante eficaz, onde um anula a desvantagem do outro. A função de transferência típica do controlador PID é mostrada por [\(61\).](#page-43-3)

$$
G_c = G_{cm} \cdot \frac{\left(1 + \frac{\omega_L}{s}\right) \cdot \left(1 + \frac{s}{\omega_z}\right)}{\left(1 + \frac{s}{\omega_{p1}}\right) \cdot \left(1 + \frac{s}{\omega_{p2}}\right)}
$$
(56)

Alocando corretamente os pólos e zeros é possível um aumento da margem de fase e um aumento do ganho para baixas freqüências, além de conseguir diminuir os ganhos para altas frequências. [10]

#### <span id="page-38-0"></span>**2.7.2. Método de Ziegler-Nichols**

Os controladores PID são os controladores mais utilizados. A função de transferência de um controlador PID ideal é dada por [\(57\).](#page-38-1)

<span id="page-38-1"></span>
$$
PID(s) = K_p + K_d \cdot s + \frac{K_i}{s}
$$
\n<sup>(57)</sup>

O método de Ziegler-Nichos é usado da seguinte maneira: supondo um controlador PID na forma da [Figura 26,](#page-39-0) deve-se primeiro encontrar qual o ganho proporcional Kp, com o ganho integral Ki e o ganho Kd iguais a zero, que torna o sistema de malha fechada marginalmente estável, isto é, pelo menos um dos pólos do sistema de malha fechada deve ser puramente imaginário no plano complexo S. O segundo passo consiste em traçar a resposta ao degrau do sistema realimentado pelo ganho crítico Kcr. Desta resposta é retirado o tempo de oscilação Tu. Assim os parâmetros do controlador podem ser ajustados de acordo com a [Tabela 3.](#page-39-1) Lembrando que:

$$
K_p = K_c
$$
  
\n
$$
K_i = K_c/T_i
$$
  
\n
$$
K_d = K_cT_d
$$
\n(58)

<span id="page-39-0"></span>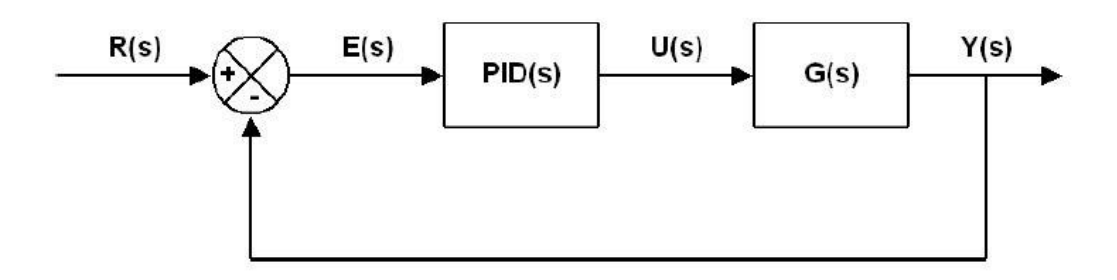

**Figura 26 – Malha de controle PID. [11]** 

<span id="page-39-1"></span>

| Controlador | Kс              | Ti | Td                      |
|-------------|-----------------|----|-------------------------|
|             | $0,5$ Kcr       |    |                         |
| PI          | 0,45 Kcr Tu/1,2 |    |                         |
| PID         |                 |    | 0,6 Kcr 0,5 Tu 0,125 Tu |

**Tabela 3 – Ajuste do controlador PID. [11]** 

# <span id="page-40-1"></span>**3.Metodologia**

Sistemas fotovoltaicos usam conversores estáticos a fim de regular, aumentar ou diminuir (dependendo da aplicação) a tensão fotogerada. Portanto, é de extrema importância controlar a tensão em uma faixa desejada. Esse trabalho tem como objetivo estudar, projetar, simular e construir um conversor boost controlado de modo a manter a tensão de saída em um valor referência.

Primeiramente foram feitas simulações no Matlab/Simulink a fim de entender e projetar controladores que consigam atender as especificações. Foram usados diferentes métodos para obter o controlador adequado: Método de alocação de pólos e zeros pela resposta em freqüência do sistema; Método de Ziegler-Nichols. Além do Toolbox Rltool do Matlab para testar e melhorar o controlador projetado. O próximo passo foi simular no Proteus (em conjunto com PIC C) o controlador projetado no Matlab a fim de obter uma simulação mais próxima da realidade. E por fim, como ultimo passo do trabalho, foi construído fisicamente o conversor Boost controlado em modo de tensão. A [Figura 27](#page-40-0) mostra a estratégia de controle.

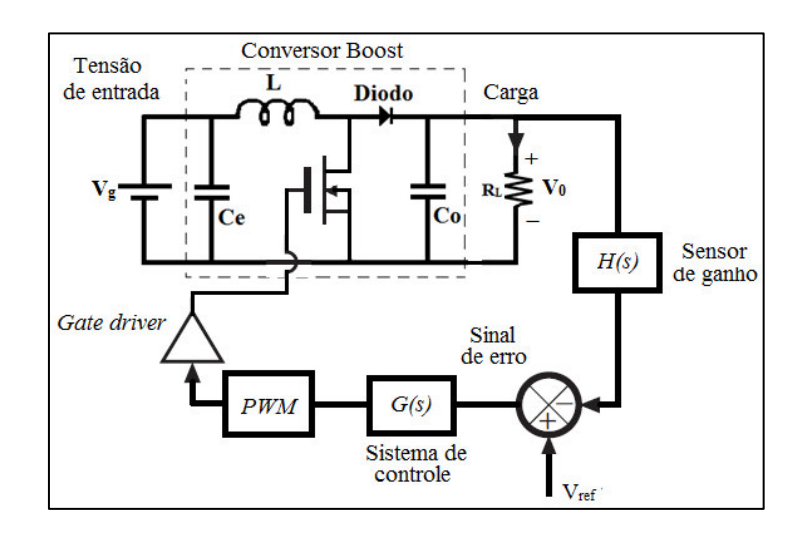

**Figura 27 – Estratégia de controle. [10]** 

#### <span id="page-40-2"></span><span id="page-40-0"></span>**3.1.Componentes usados nas simulações e na construção**

Foram feitas os cálculos dos componentes de acordo com a nossa necessidade e para manter o conversor em modo de condução continuo. De acordo com os elementos disponíveis no laboratório, foram estabelecidos os parâmetros do conversor. A [Tabela 4](#page-41-0) mostra as especificações iniciais do conversor Boost.

<span id="page-41-0"></span>

| Tensão de entrada - $V_i$                       | 20 <sub>V</sub> |
|-------------------------------------------------|-----------------|
| Tensão de saída – $V_0$                         | 40V             |
| Frequência de chaveamento - Fs                  | 5KHz            |
| Resistência de carga - R                        | $70\Omega$      |
| Ondulação da corrente no indutor - $\Delta i_L$ | 5%              |
| Ondulação de tensão de saída - $\Delta V_0$     | 0.2%            |

**Tabela 4 – Especificações do Projeto** 

Primeiro foram encontrados alguns valores necessários para os cálculos dos componentes. De  $V_i$  e  $V_0$ , encontra a razão cíclica por [\(14\):](#page-28-2)

$$
\frac{V_0}{V_i} = \frac{1}{1 - D} \to D = 0.5
$$

Considera-se que a potência de saída é a mesma que a potencia de entrada para calcular a corrente média do indutor (corrente de entrada). Sabemos que a corrente média de saída é dada por:

$$
I_0 = \frac{V_0}{R} = \frac{40}{70} = 0.5714 A
$$

Da igualdade de potência:

$$
V_i I_L = V_0 I_0
$$

$$
I_L = \frac{V_0 I_0}{V_i} = \frac{40 \times 0.5714}{20} = 1,1429 A
$$

De [\(15\)](#page-28-1) encontra o valor da indutância:

$$
L = \frac{V_i D}{F_s(\Delta i_L \times I_L)} = 35 \text{ mH}
$$

De [\(16\)](#page-28-3) encontra o valor da capacitância:

$$
C = \frac{I_0 D}{F_s (\Delta V_0 \times V_0)} = 714.25 \,\mu\text{F}
$$

Verificar se o valor da indutância vai manter o conversor em modo continuo. Para o calculo da indutância crítica foi usado [\(19\).](#page-31-0)

$$
L_{critico} = L = \frac{V_0 T_s}{2I_{LB}} D(1 - D) = \frac{DV_i}{2F_sI_{LB}}
$$

$$
L_{critico} = \frac{0.5 \times 20}{2 \times 5K \times 1.1429} = 0.875 \text{ mH}
$$

Como o indutor calculado é maior do que o crítico, o conversor está em modo continuo de corrente.

<span id="page-42-0"></span>Os valores escolhidos foram de acordo com os componentes que já possuímos. A [Tabela 5](#page-42-0)  mostra os componentes utilizados.

| Capacitor de saída $-C$ | $1000 \mu F$                     |
|-------------------------|----------------------------------|
| Indutor $-L$            | L = 47 mH e $R_L$ = 3.1 $\Omega$ |
| Semicondutor – IGBT     |                                  |
| Diodo                   | 1N4007                           |
| Microcontrolador – PIC  | <b>PIC16F877A</b>                |

**Tabela 5 – Componentes usados.** 

## <span id="page-42-1"></span>**3.2. Influência da resistência do indutor ( )**

Como o indutor utilizado possui uma resistência interna, é necessário fazer uma análise da sua influencia no ganho do conversor Boost. A [Figura 28](#page-43-0) mostra o conversor Boost com a resistência interna do indutor  $(R_L)$  embutida, considera também a queda no diodo  $(V_D)$  e asua resistência interna  $(R_D)$ , outra perda considerada é a resistência do semicondutor quando este estiver conduzindo  $(R_{on})$ .

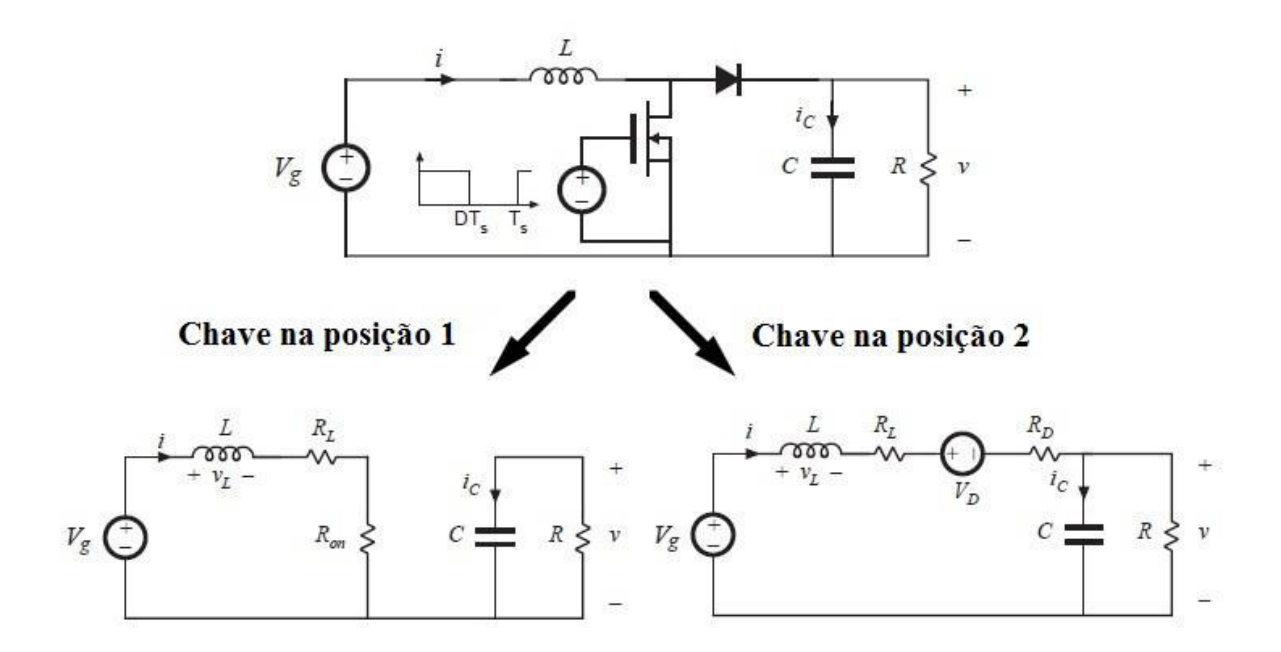

**Figura 28 – Conversor Boost com perdas embutidas. [12]** 

<span id="page-43-0"></span>Quando a chave estiver na posição 1:

$$
V_L = V_g - IR_L - IR_{on} \tag{59}
$$

<span id="page-43-2"></span><span id="page-43-1"></span>
$$
I_C = -\frac{V}{R} \tag{60}
$$

Quando a chave estiver na posição 2:

$$
V_L = V_g - IR_L - IR_D - V - V_D \tag{61}
$$

<span id="page-43-5"></span><span id="page-43-4"></span><span id="page-43-3"></span>
$$
I_C = I - \frac{V}{R} \tag{62}
$$

Em regime permanente:

$$
\frac{1}{Ts} \int_0^{Ts} V_L dt = \frac{1}{Ts} \int_0^{t_{on}} V_L dt + \frac{1}{Ts} \int_{t_{on}}^{Ts} V_L dt = 0
$$
\n(63)

O equilíbrio de carga no capacitor nos da que:

$$
\frac{1}{Ts} \int_0^{Ts} I_C dt = \frac{1}{Ts} \int_0^{t_{on}} I_C dt + \frac{1}{Ts} \int_{t_{on}}^{Ts} I_C dt = 0
$$
\n(64)

Sabendo que  $D' = 1 - D$ . De [\(63\):](#page-43-4)

$$
D(V_g - IR_L - IR_{on}) + D'(V_g - IR_L - IR_D - V - V_D) = 0
$$
\n(65)

De [\(64\):](#page-43-5)

<span id="page-44-3"></span><span id="page-44-2"></span><span id="page-44-1"></span>
$$
D\left(-\frac{V}{R}\right) + D'\left(I - \frac{V}{R}\right) = 0\tag{66}
$$

Resolvendo [\(65\)](#page-44-1) e [\(66\),](#page-44-2) encontra a seguinte relação de ganho. [12]

$$
\frac{V}{V_g} = \frac{1}{D'} \left( 1 - \frac{D'V_D}{V_g} \right) \left( \frac{1}{1 + \frac{R_L + DR_{on}D'R_D}{D'^2 R}} \right) \tag{67}
$$

Com a equação [\(67\)](#page-44-3) pode-se obter a curva do ganho e perceber a influencia das perdas do circuito, principalmente da resistência interna do indutor.

Considerando os valores da [Tabela 5,](#page-42-0) a curva do ganho em função da razão cíclica é mostrada na [Figura 29.](#page-44-0) Também foi feita a curva considerando  $R_L = 0$  para fins de comparação.

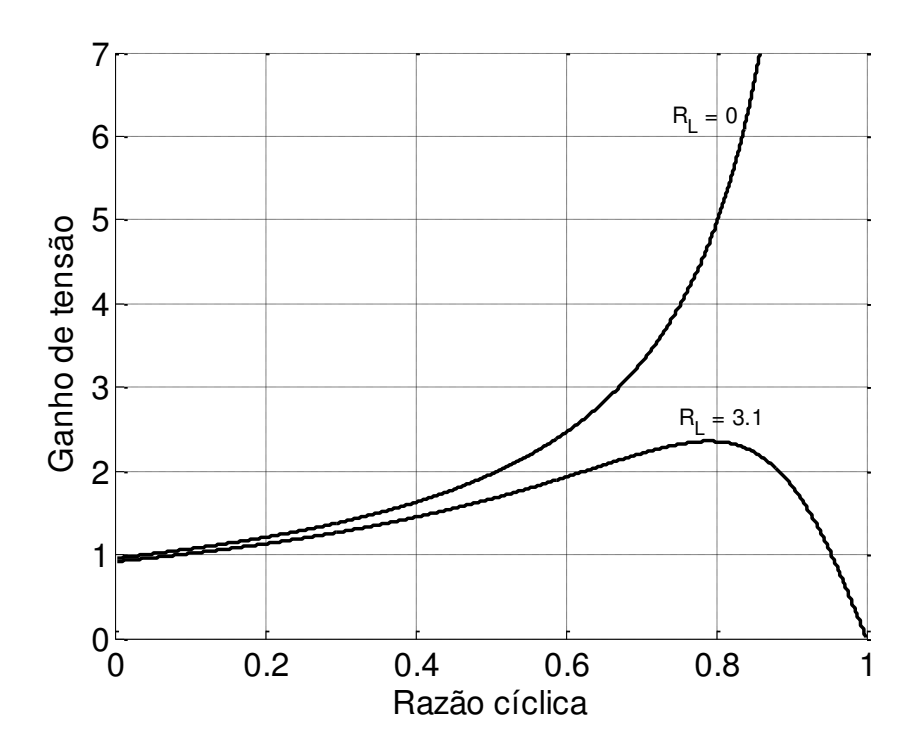

<span id="page-44-0"></span>**Figura 29 – Curva do ganho pela razão cíclica com**  $R_L = 0$  **e**  $R_L = 3, 1$ **.** 

# <span id="page-45-0"></span>**4.Resultados Simulados**

#### <span id="page-45-1"></span>**4.1. Simulação Simulink/Matlab**

Com o software Matlab foi possível substituir todas as matrizes da modelagem e obter as funções de transferência de interesse. De [\(26\)](#page-32-2) e [\(32\)](#page-33-2) sabe-se que:

$$
A_1 = \begin{bmatrix} -\frac{(R_L + R_{on})}{L} & 0 \\ 0 & -\frac{1}{RC} \end{bmatrix} e B_1 = \begin{bmatrix} \frac{1}{L} & 0 & 0 \\ 0 & 0 & -\frac{1}{C} \end{bmatrix}
$$

$$
\begin{bmatrix} -\frac{R_L}{L} & -\frac{1}{L} \end{bmatrix} \qquad \begin{bmatrix} \frac{1}{L} & -\frac{1}{L} & 0 \end{bmatrix}
$$

$$
A_0 = \begin{bmatrix} -\frac{R_L}{L} & -\frac{1}{L} \\ \frac{1}{C} & -\frac{1}{RC} \end{bmatrix} e B_0 = \begin{bmatrix} \frac{1}{L} & -\frac{1}{L} & 0 \\ 0 & 0 & -\frac{1}{C} \end{bmatrix}
$$

Substituindo essas matrizes em [\(41\)](#page-35-4) encontra-se as matrizes A e B da equação de estado completa. Depois fazendo as manipulações feitas na modelagem, pode-se através de [\(47\)](#page-35-3)  obter a função de transferência  $G_{vd}$  de interesse para o controle.

Foi usado um sensor de ganho  $H(s) = 0.1$  e um PWM de amplitude  $V_M = 4$ .

## <span id="page-45-2"></span>**4.1.1. Simulação caso indutor ideal (sem )**

Fazendo a manipulação de matrizes no Matlab encontra-se:

$$
G_{vd}(s) = \frac{-1120 \cdot s + 4,255 \cdot 10^5}{s^2 + 14,29 \cdot s + 5319}
$$

O sistema sem o controlador tem a seguinte função de transferência de malha aberta:

$$
G(s) = G_{vd}(s) \cdot H(s) \cdot \frac{1}{V_M} = \frac{-28 \cdot s + 1,064 \cdot 10^4}{s^2 + 14,29 \cdot s + 5319}
$$

O diagrama de Bode de  $G(s)$  é mostrado na [Figura 30.](#page-46-0) A margem de fase do sistema é de aproximadamente -9º, portanto é um sistema instável. Para aumentar a fase do sistema é necessário um controlador de avanço de fase também conhecido como controlador PD (proporcional derivativo).

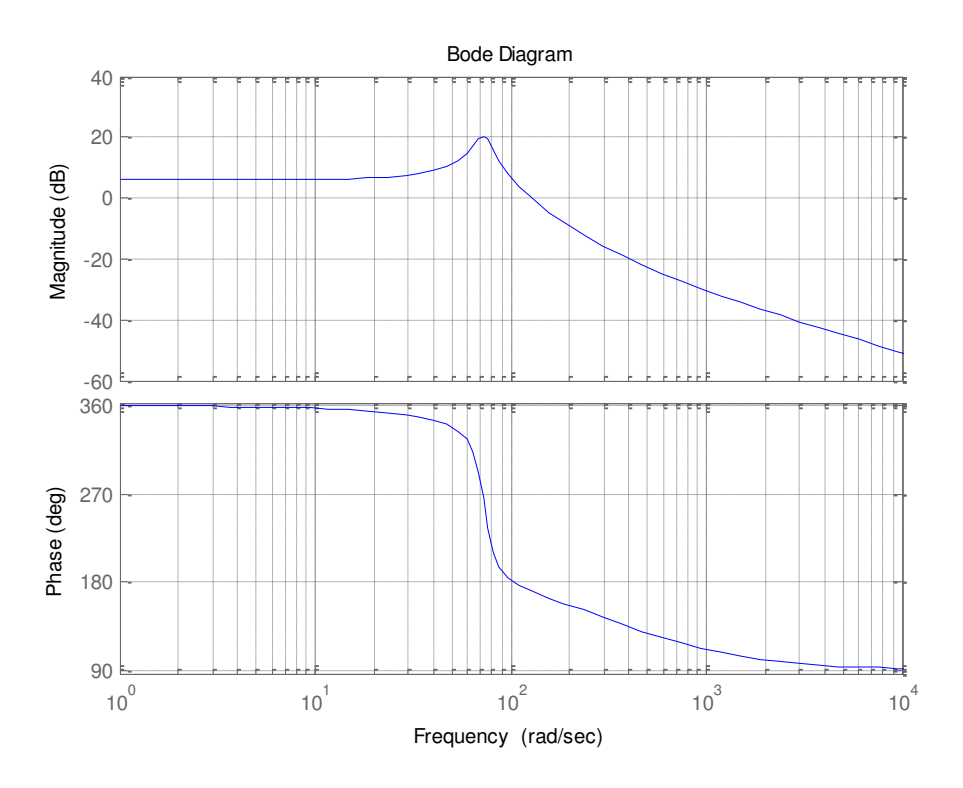

**Figura 30** – Diagrama de bode de  $G(s)$  caso indutor ideal.

<span id="page-46-0"></span>O projeto do controlador PD foi feito de acordo com [10] por resposta em freqüência e alocação de zeros e pólos. A função de transferência do controlador PD é mostrada em [\(68\).](#page-46-1)

<span id="page-46-1"></span>
$$
PD(s) = \frac{(0,008466 \cdot s + 0,2495)}{(0,0008513 \cdot s + 1)}
$$
(68)

O diagrama de bode controlador PD é mostrado na [Figura 31](#page-47-0) e o do sistema com o PD é mostrado na [Figura 32.](#page-47-1)

Como pode ser visto pelos diagramas de bode, este controlador pode aumentar a margem de fase do sistema, melhorando assim a estabilidade, porém ele diminui o ganho para baixas frequências. Observe também a [Figura 33,](#page-48-0) percebe-se que a resposta ao degrau não está adequada.

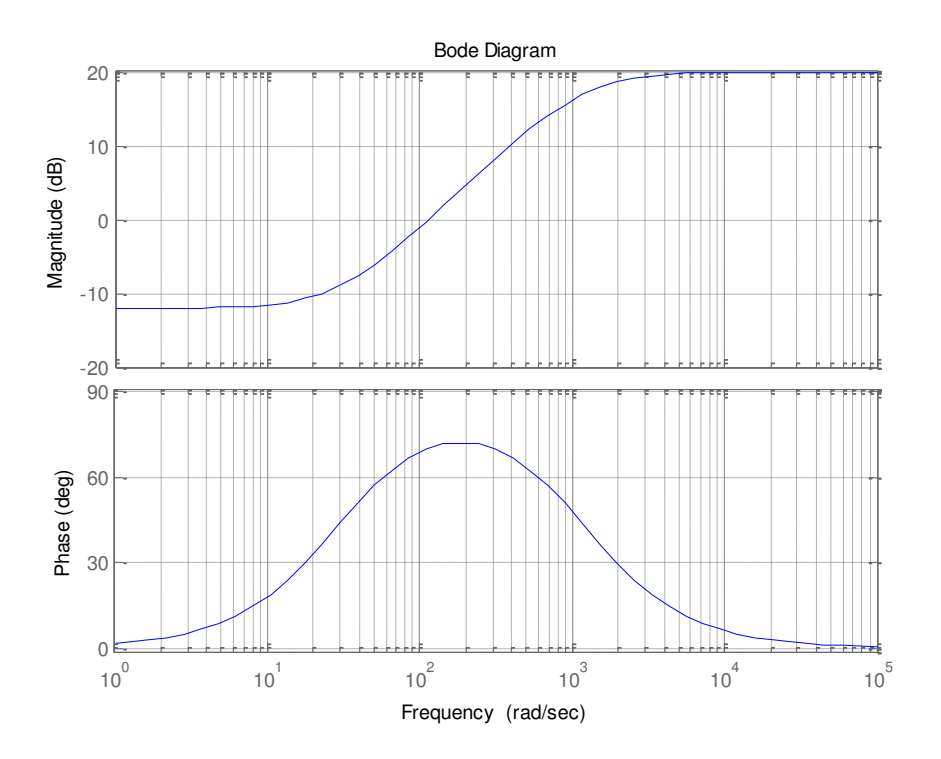

**Figura 31 – Diagrama de Bode do controlador PD.** 

<span id="page-47-0"></span>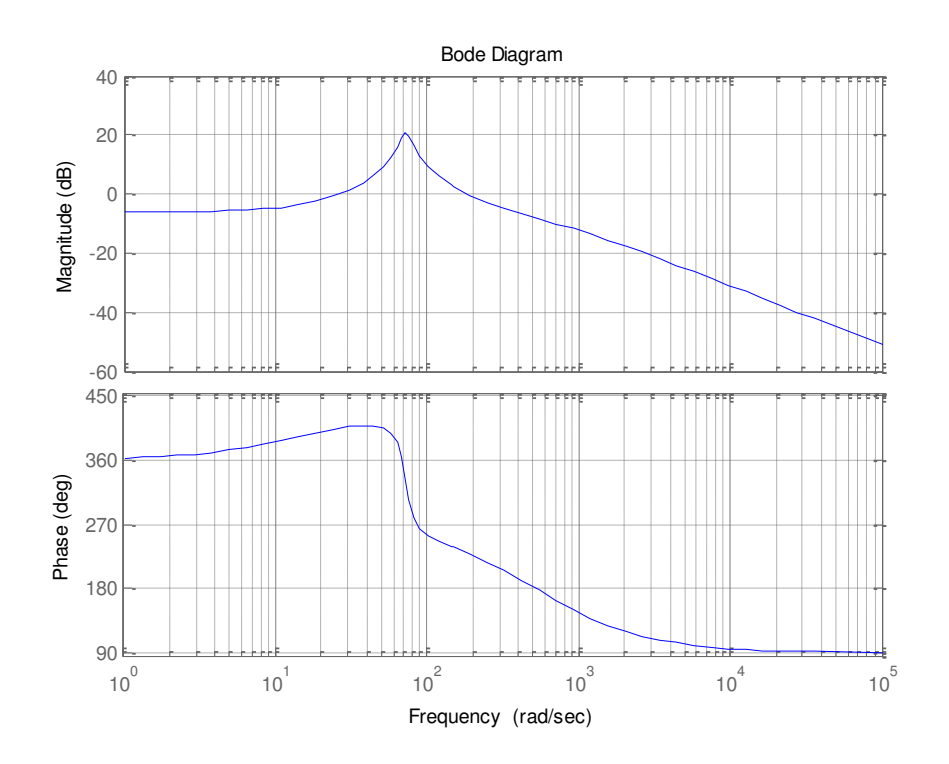

<span id="page-47-1"></span>**Figura 32 – Sistema com o PD adicionado.** 

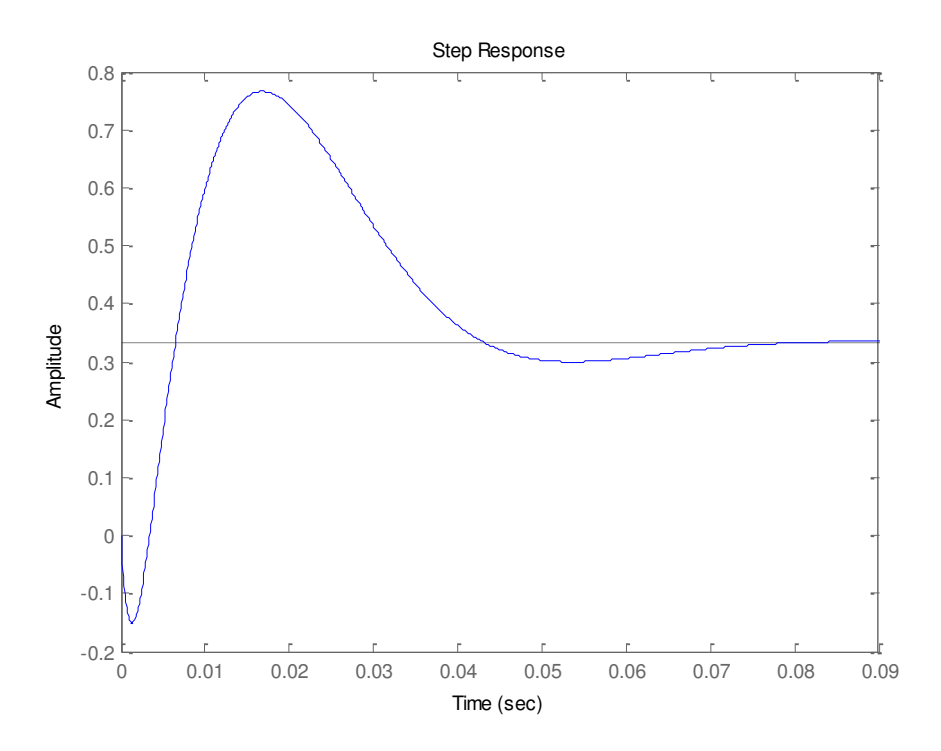

<span id="page-48-1"></span>**Figura 33 – Resposta ao degrau do sistema com o PD.** 

<span id="page-48-0"></span>Para aumentar o ganho das baixas freqüências é necessário adicionar um controlador PI ao sistema. A função de transferência do controlador PI é mostrada em [\(69\).](#page-48-1)

$$
PI(s) = \frac{(0,8882 \cdot s + 16,25)}{s(0,0008 \cdot s + 1)(0,0001 \cdot s + 1)}
$$
(69)

O diagrama de bode controlador PI é mostrado na [Figura 34](#page-49-0) e o do sistema com o PD e o PI é mostrado na [Figura 35.](#page-49-1) Percebe-se que com o PID (PD + PI) adicionado ao sistema, esse é agora estável e com um ganho considerável para baixas freqüências. A [Figura 36](#page-50-0) mostra a resposta do sistema com o novo controlador.

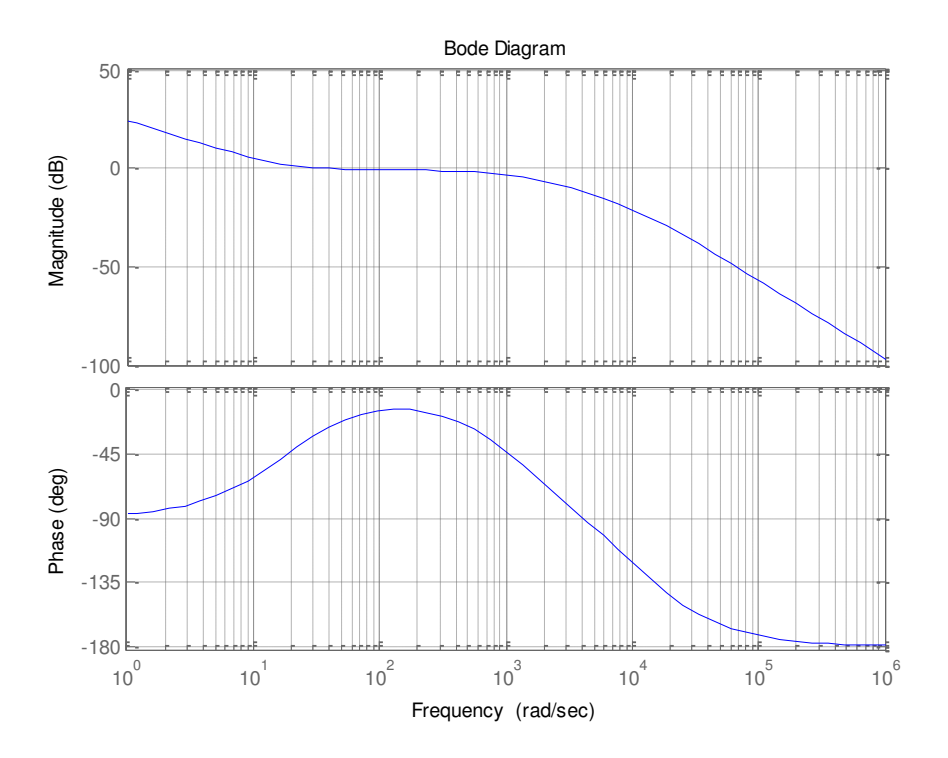

**Figura 34 – Diagrama de Bode do controlador PI** 

<span id="page-49-0"></span>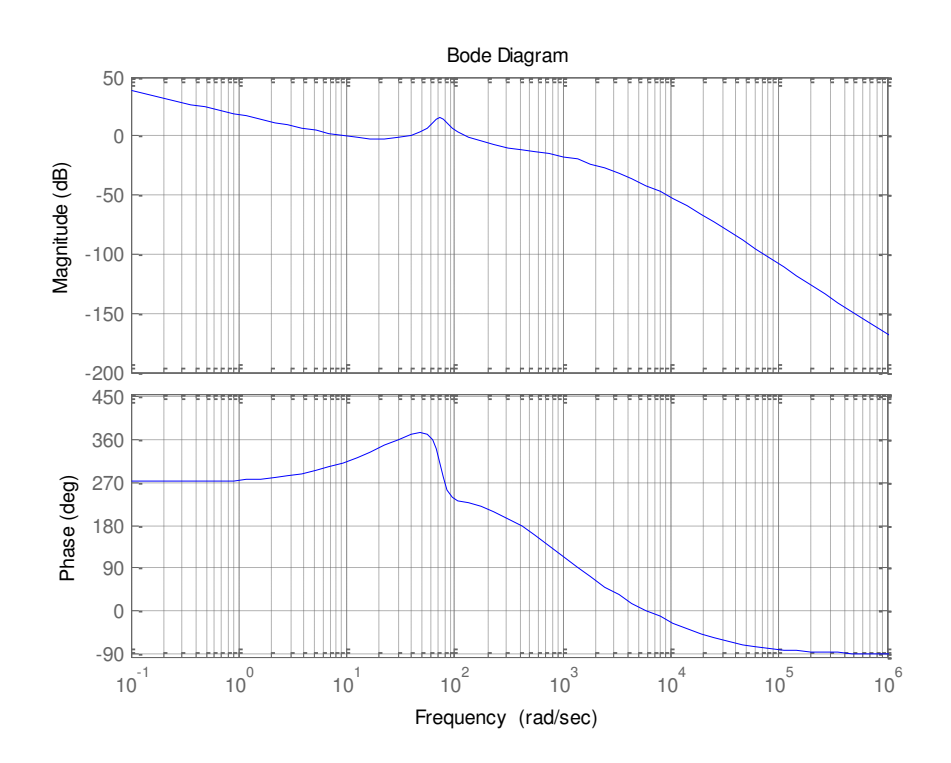

<span id="page-49-1"></span>**Figura 35 – Sistema com o PD e o PI adicionados.** 

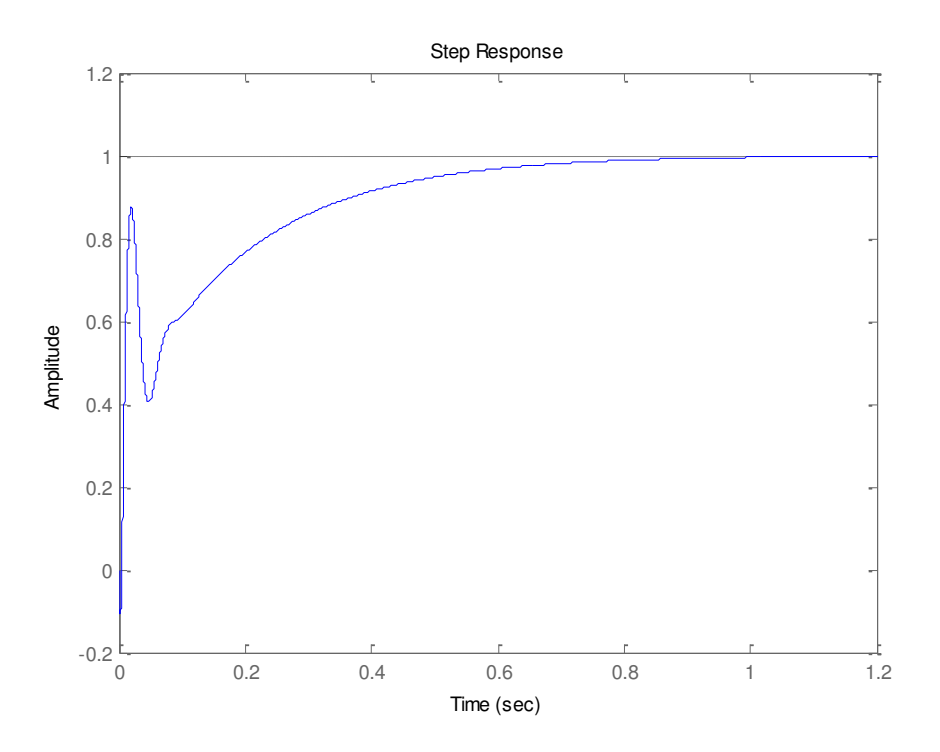

**Figura 36 – Resposta ao degrau do sistema com o PID.** 

<span id="page-50-0"></span>Feito o projeto do controlador, o próximo passo foi simular no simulink o sistema completo. O sistema é mostrado na [Figura 37.](#page-50-1)

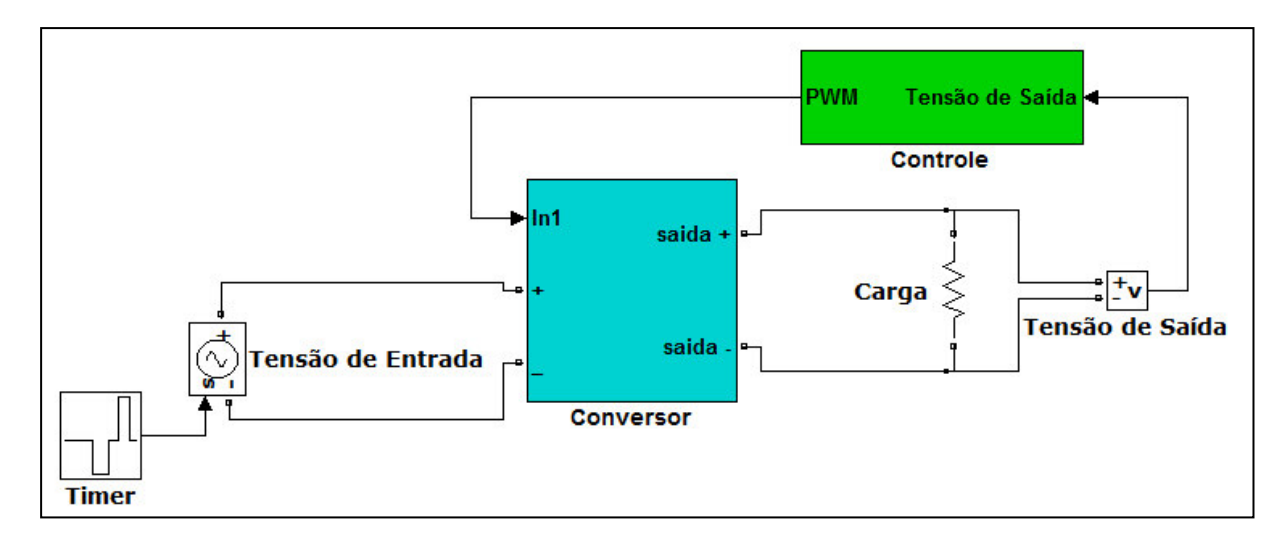

**Figura 37 – Sistema Simulado no Simulink/Matlab.** 

<span id="page-50-1"></span>Primeiramente foram realizadas três simulações. A primeira com entrada nominal (20V), a segunda com tensão de 12V e a terceira entrada em 30V. A resposta obtida é mostrada na [Figura 38.](#page-51-0)

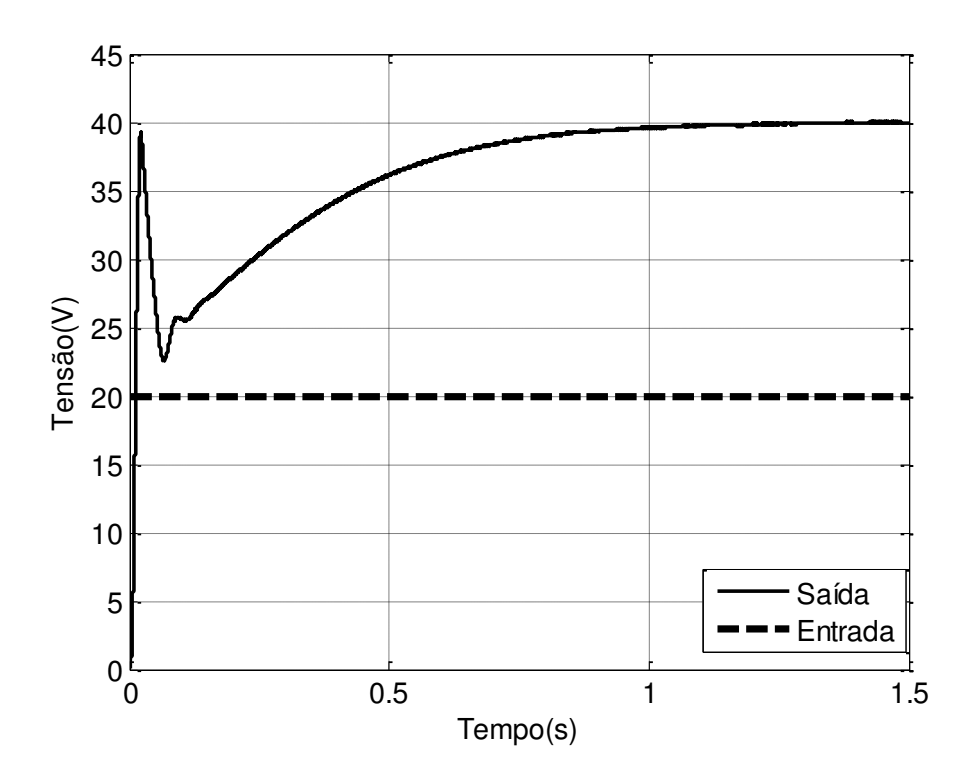

**Figura 38 – Resposta com entrada nominal.** 

<span id="page-51-0"></span>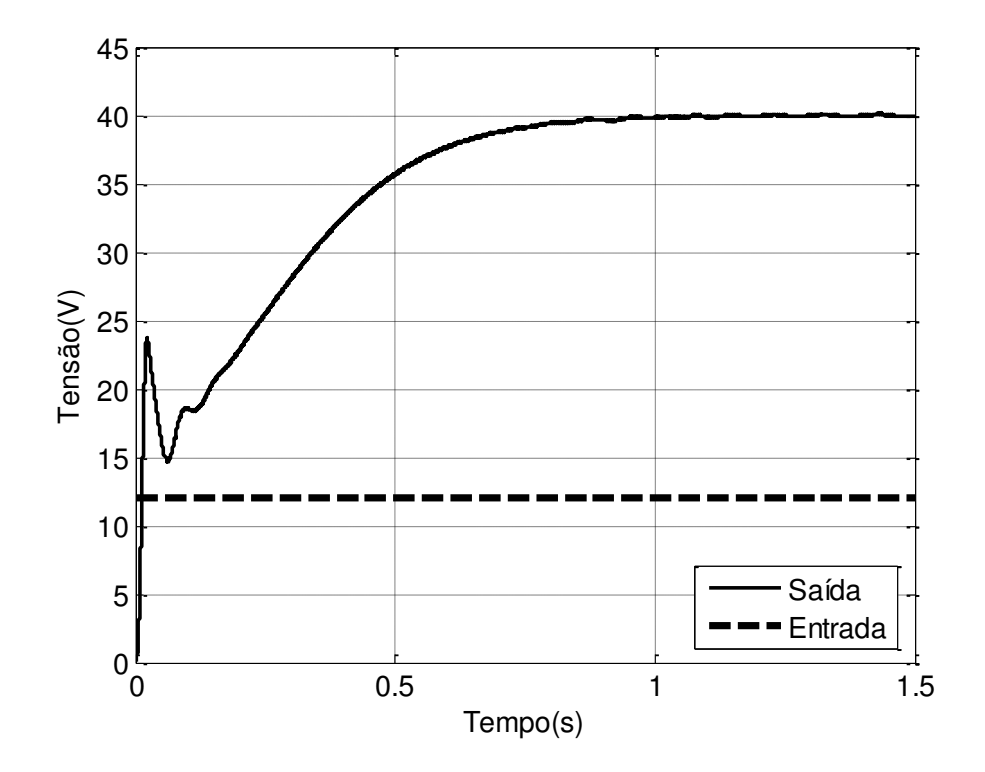

<span id="page-51-1"></span>**Figura 39 – Resposta com entrada de 12V.** 

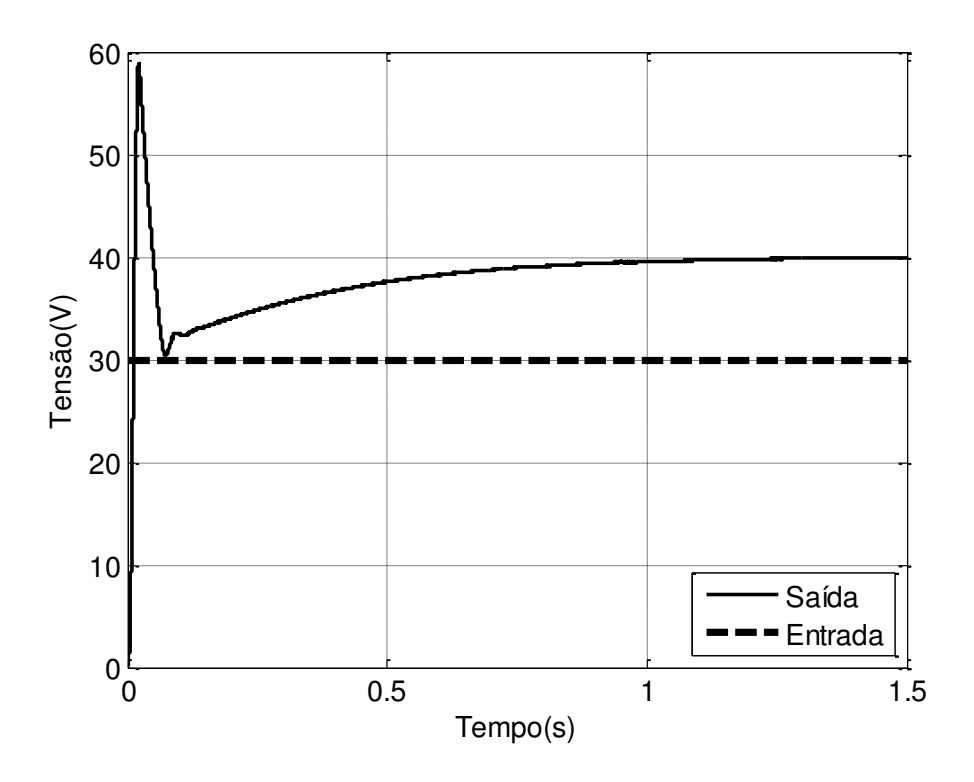

**Figura 40 – Resposta com entrada de 30V.** 

<span id="page-52-0"></span>Pelas [Figura 38,](#page-51-0) [Figura 39](#page-51-1) e [Figura 40](#page-52-0) é possível perceber que, mesmo com tensões de entrada menores ou maiores que a tensão nominal, o sistema conseguiu atuar e controlar a tensão de saída para o valor pré-estabelecido (40V).

## <span id="page-52-1"></span>**4.1.2. Simulação caso indutor real (com )**

Fazendo toda a manipulação descrita acima e substituindo os valores da [Tabela 5](#page-42-0)  encontra:

$$
G_{vd}(s) = \frac{-951.4 \cdot s + 3 \cdot 10^5}{s^2 + 80.25 \cdot s + 6262}
$$

O sistema sem o controlador tem a seguinte função de transferência de malha aberta:

$$
G(s) = G_{vd}(s) \cdot H(s) \cdot \frac{1}{V_M} = \frac{-23.79 \cdot s + 7500}{s^2 + 80.25 \cdot s + 6262}
$$

O diagrama de Bode de  $G(s)$  é mostrado na [Figura 41.](#page-53-0) A margem de fase é de aproximadamente 56º, sendo assim um sistema estável. Porém o ganho de baixa freqüência ainda é baixo. A [Figura 42](#page-53-1) mostra a resposta ao degrau do sistema.

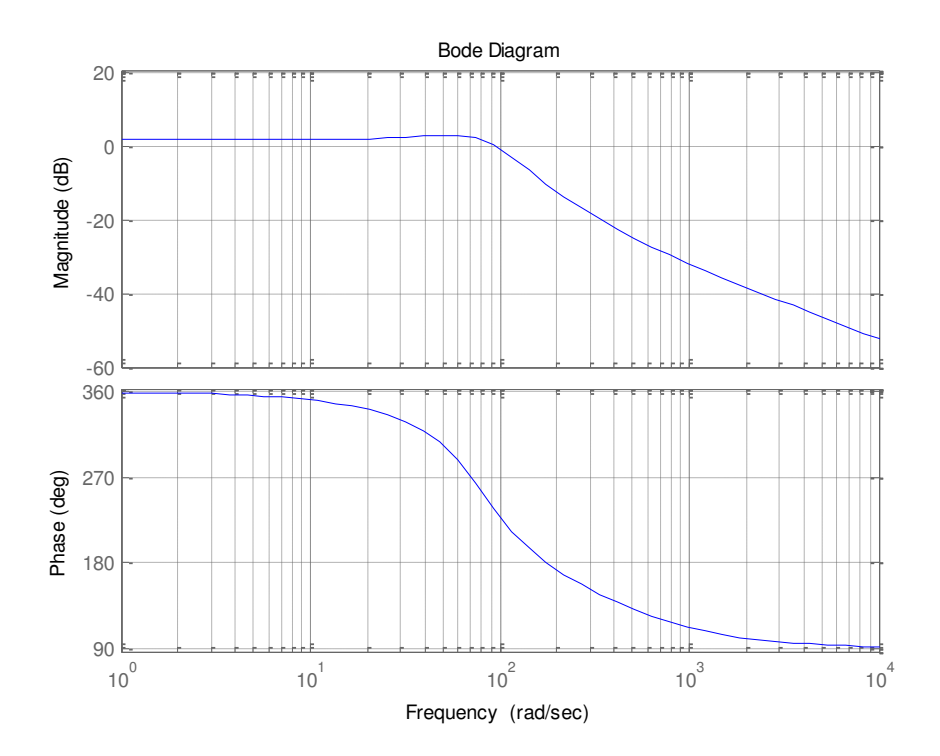

Figura 41 – Diagrama de bode de  $G(s)$ .

<span id="page-53-0"></span>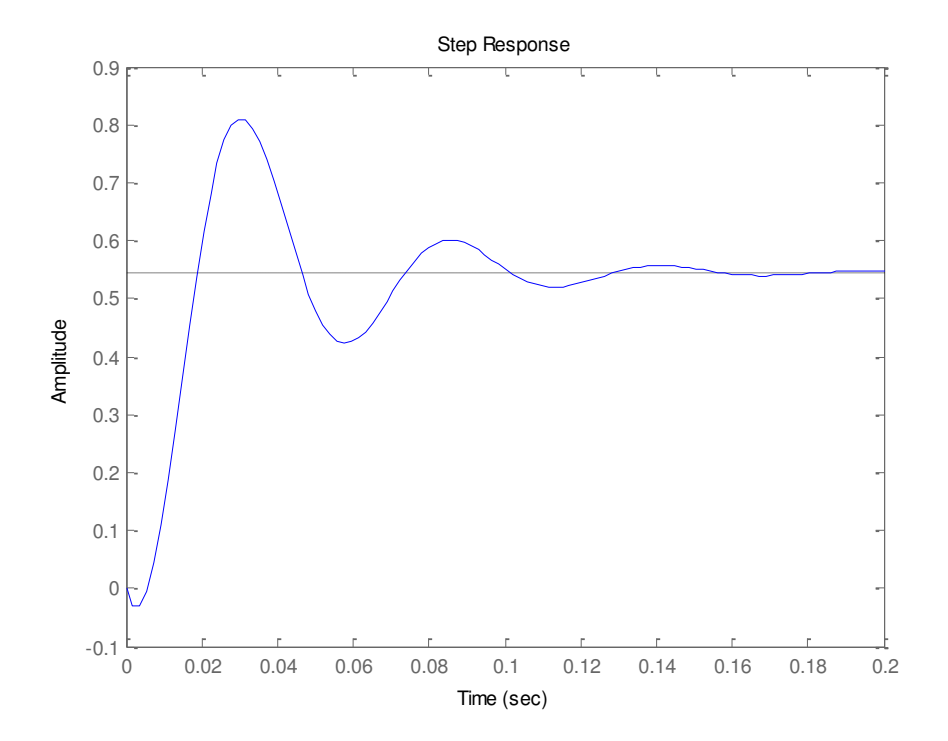

<span id="page-53-1"></span>**Figura 42 – Resposta ao degrau do sistema sem controlador.** 

Como o sistema já é estável não é necessário o uso de um controlador avanço de fase (PD), portanto será projetado somente um controlador atraso de fase (PI). A função de transferência do controlador é dada pela equação [\(70\).](#page-54-1) Novamente o controlador foi projetado de acordo com [10].

<span id="page-54-1"></span>
$$
PI(s) = \frac{(1,298 \cdot s + 6)}{s(0,0004 \cdot s + 1)(0,0001 \cdot s + 1)}
$$
(70)

A [Figura 43](#page-54-0) mostra o diagrama de bode do controlador PI. Pela [Figura 44](#page-55-0) é possível notar que o ganho para baixas freqüências do sistema com o PI é alto e que o sistema está estável com margem de fase de aproximadamente 35º. Foi analisado também o resposta do sistema controlado ao degrau, a [Figura 45](#page-55-1) representa uma melhora significativa em relação à [Figura](#page-53-1)  [42.](#page-53-1)

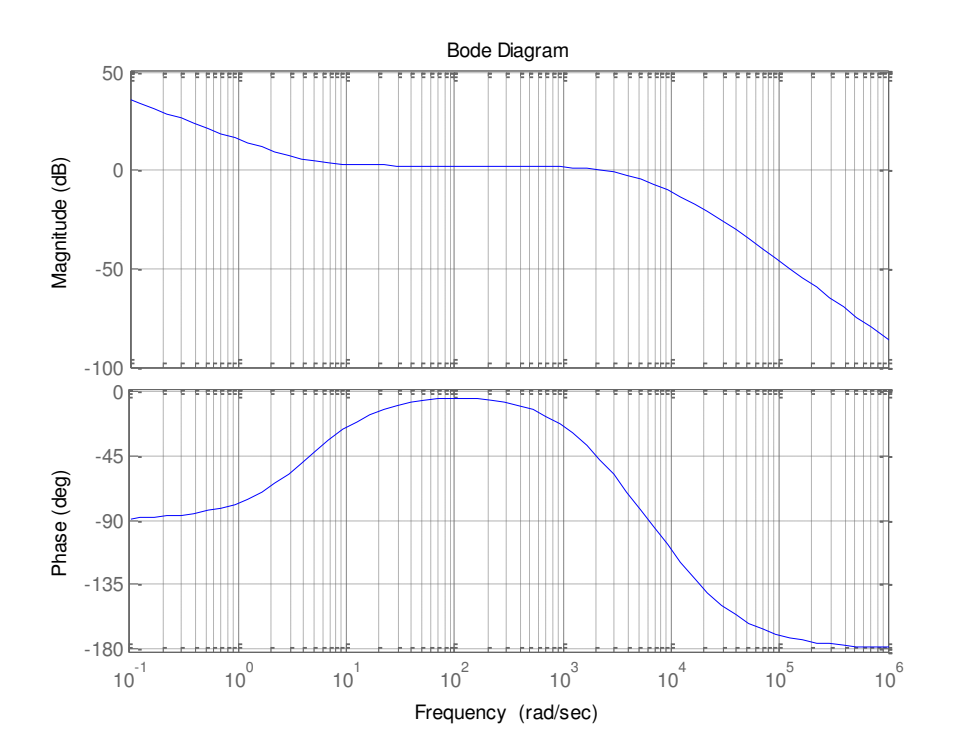

<span id="page-54-0"></span>**Figura 43 – Diagrama de bode do controlador PI.** 

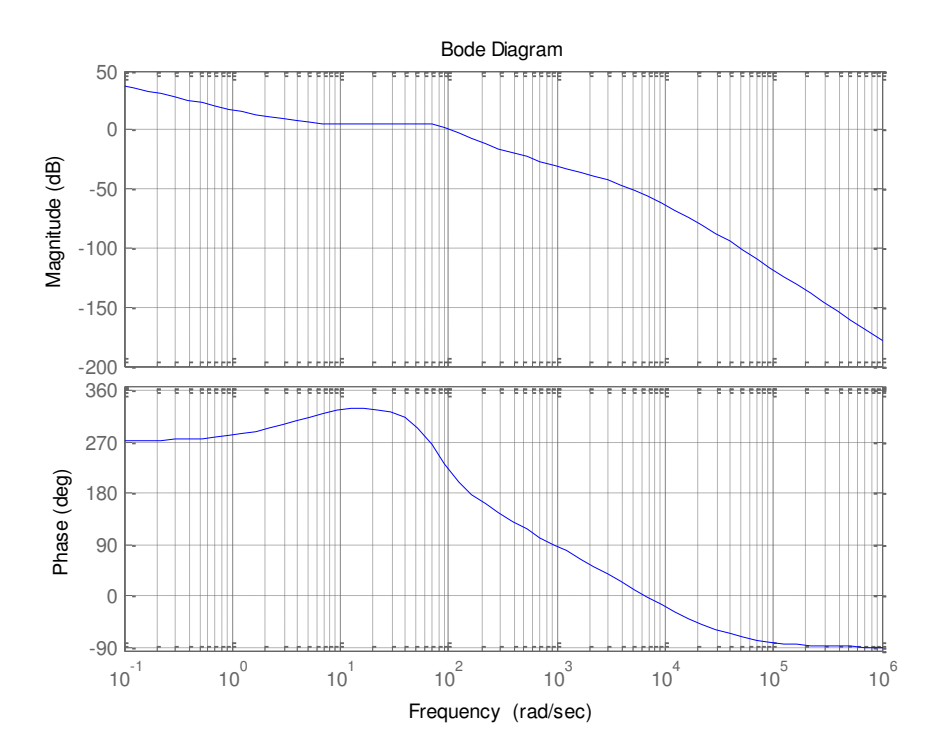

**Figura 44 – Diagrama de bode do sistema com o PI.** 

<span id="page-55-0"></span>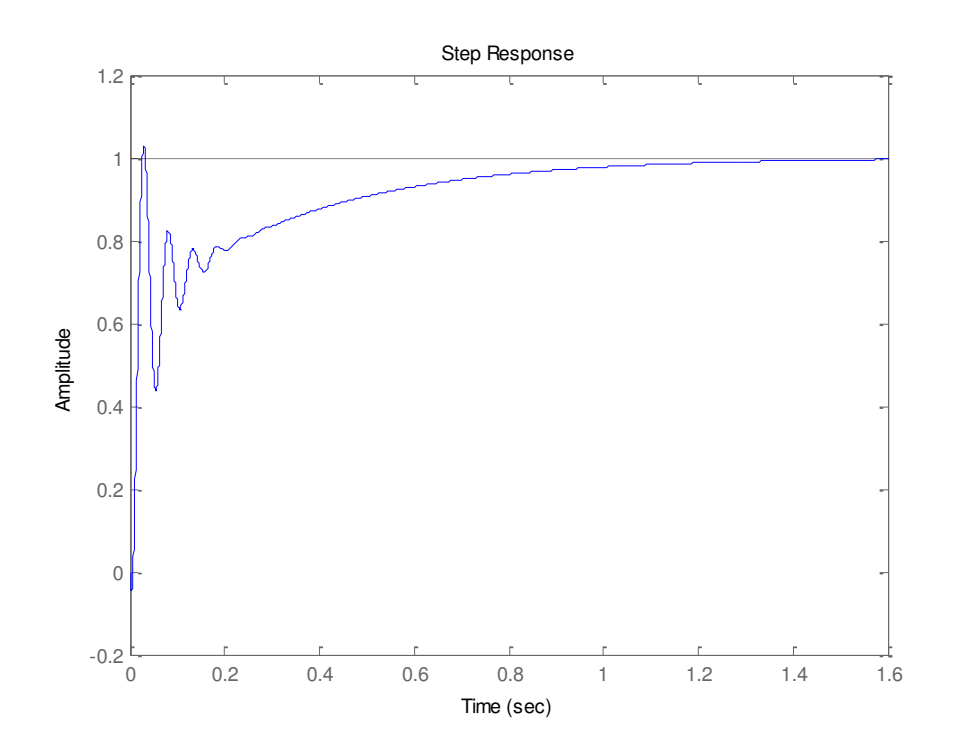

<span id="page-55-1"></span>**Figura 45 – Resposta ao degrau do sistema controlado.** 

Após o projeto do controlador, as novas simulações foram realizadas com a resistência do indutor embutida. Foram realizadas simulações com tensões de entrada igual a 16V, 17,8V, 20V e 30V. As respostas são mostradas nas [Figura 46,](#page-56-0) [Figura 47,](#page-56-1) [Figura 48](#page-57-0) e [Figura 49.](#page-57-1)

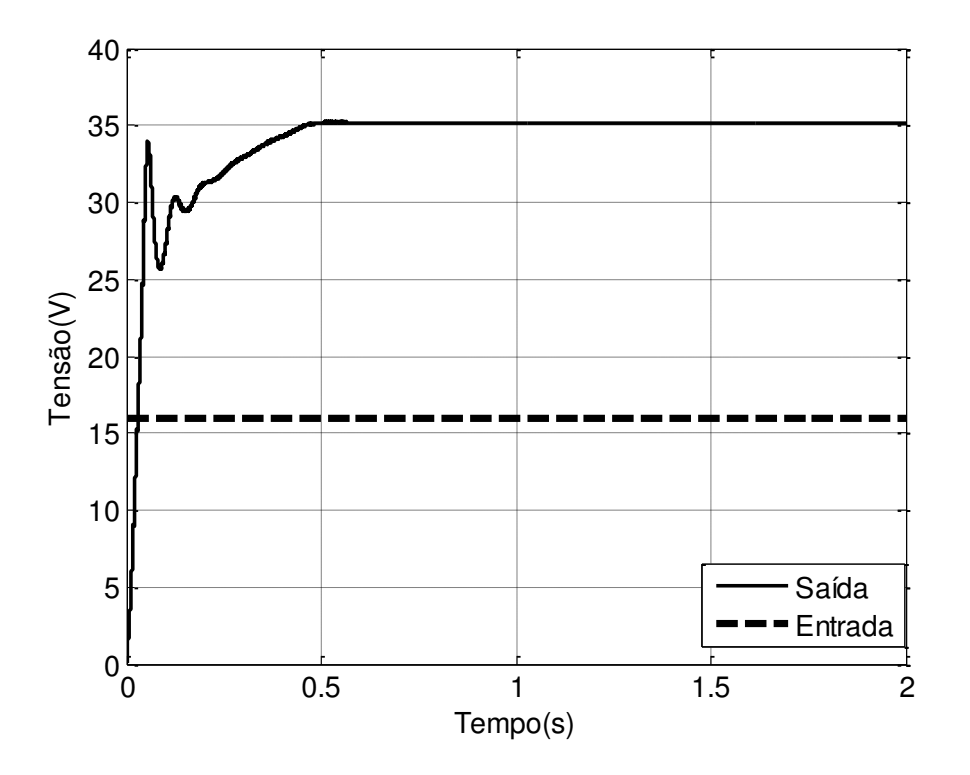

**Figura 46 – Resposta com entrada de 16V.** 

<span id="page-56-0"></span>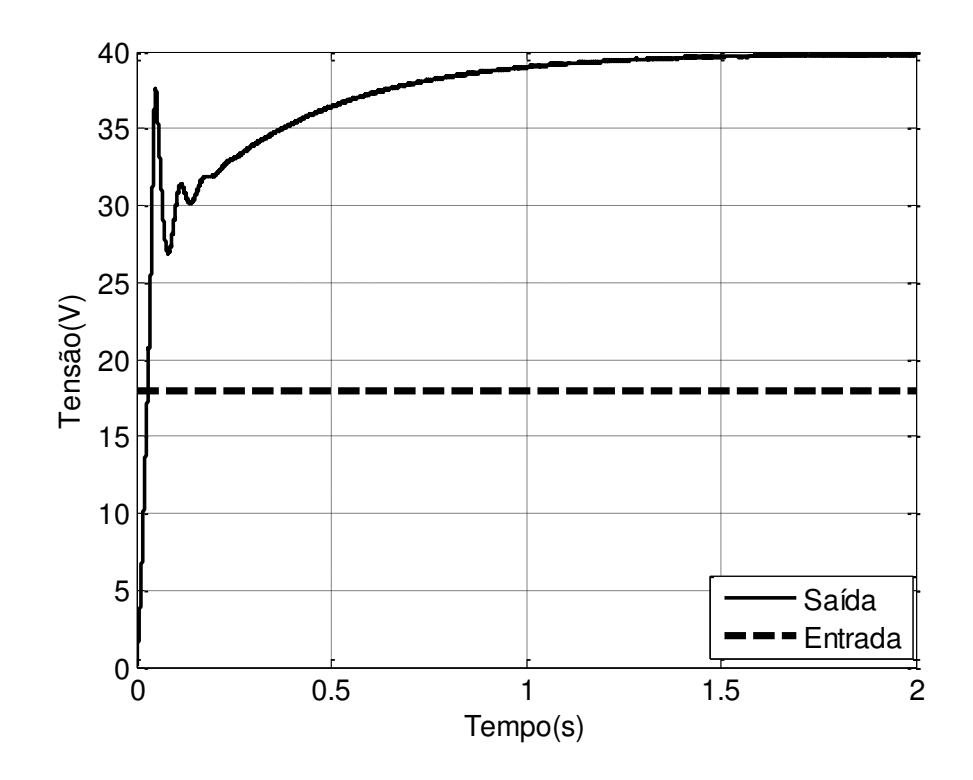

<span id="page-56-1"></span>**Figura 47 – Resposta com entrada de 17,8 V.**

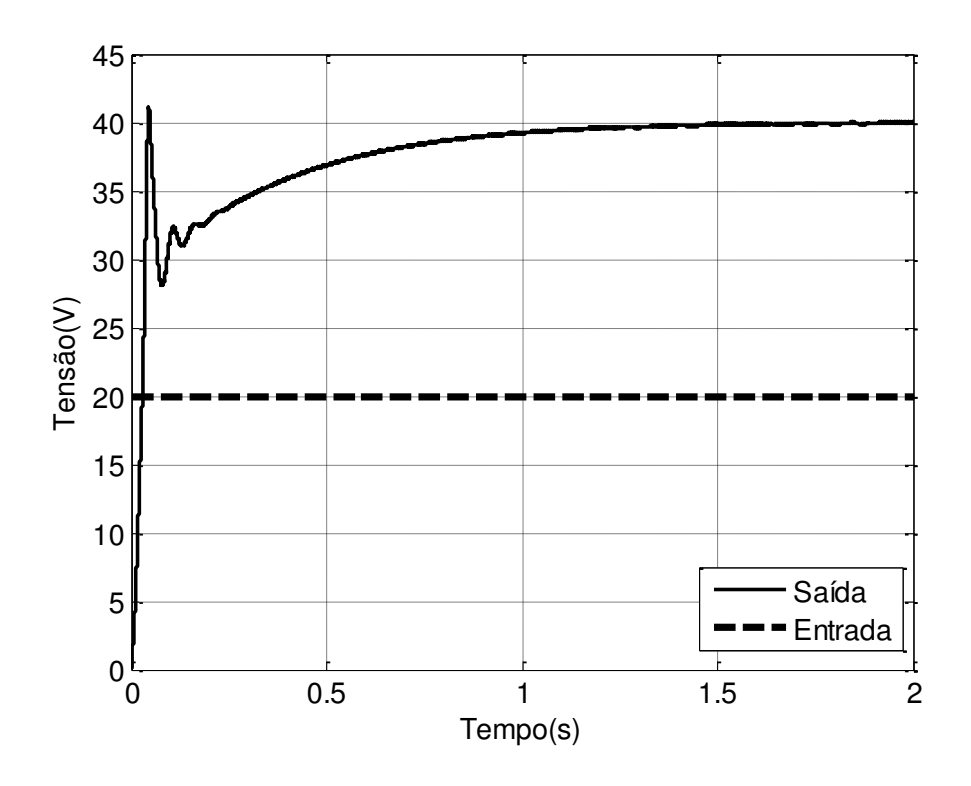

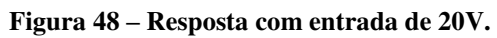

<span id="page-57-0"></span>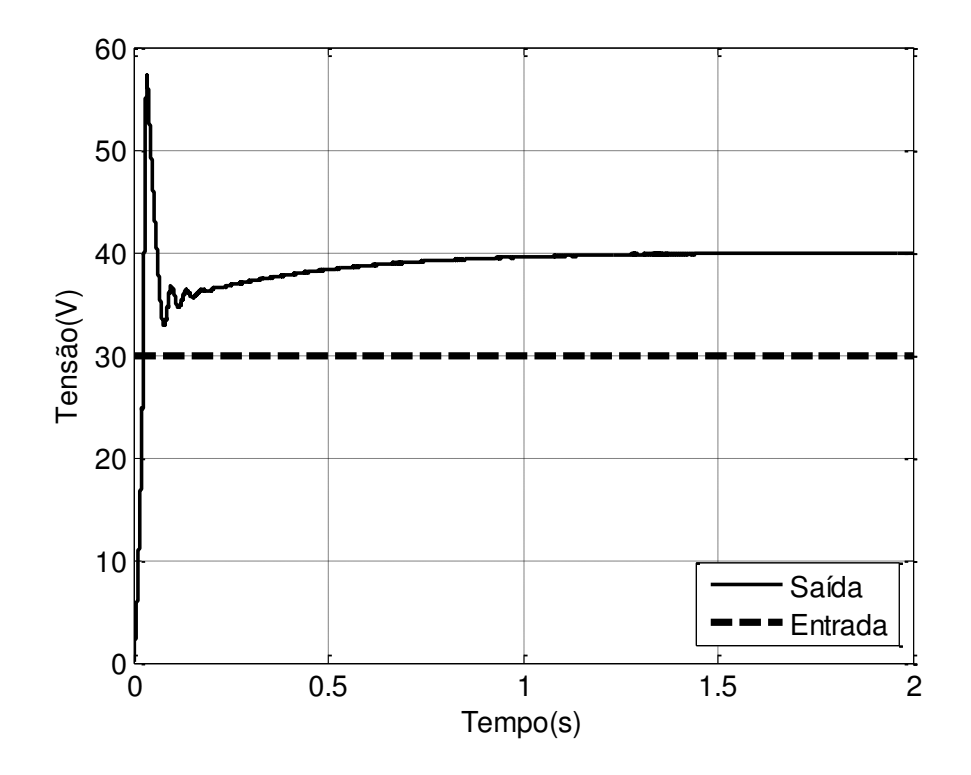

<span id="page-57-1"></span>**Figura 49 – Resposta com entrada de 30V.** 

Em comparação com os resultados encontrados para o caso do indutor ideal, ou seja, sem resistência interna, percebe-se que para tensões de entrada mais baixas do que 17,8 o controle não consegue alcançar o valor da tensão nominal de saída, pois ocorre saturação do controle. Pela curva do ganho mostrada [Figura 29](#page-44-0) percebe-se que a resistência interna do indutor limita o nosso ganho. Com a resistência usada de 3,1 Ω esse ganho fica limitado a aproximadamente 2,25, ou seja, com uma entrada de 16V o máximo que o controle consegue alcançar é uma saída de 36V [\(Figura 46\)](#page-56-0). Outro fator importante de mencionar para a curva de ganho é a saturação da razão cíclica, percebe-se que após o ganho máximo obtido o ganho começa a cair rapidamente, por isso é importante usar um saturador para que a razão cíclica nunca ultrapasse o valor de ganho máximo (no caso a razão cíclica de ganho máximo é 80% para o indutor utilizado).

#### **Método de Ziegler–Nichols**

Para fins de comparação foi feito o projeto de um controlador PI pelo Método de Ziegler-Nichols. Foi feito como [11] propõem e ajustados os dados de acordo com a [Tabela 3.](#page-39-1) A partir desses dados e com o aplicativo Rltool do Matlab a resposta do sistema foi melhorada e foram encontrados  $K_p = 0.85$  e  $K_i = 17$ . As mesmas simulações foram realizadas e os resultados se encontram nas [Figura 50,](#page-58-0) [Figura 51,](#page-59-0) [Figura 52](#page-59-1) e [Figura 53.](#page-60-0)

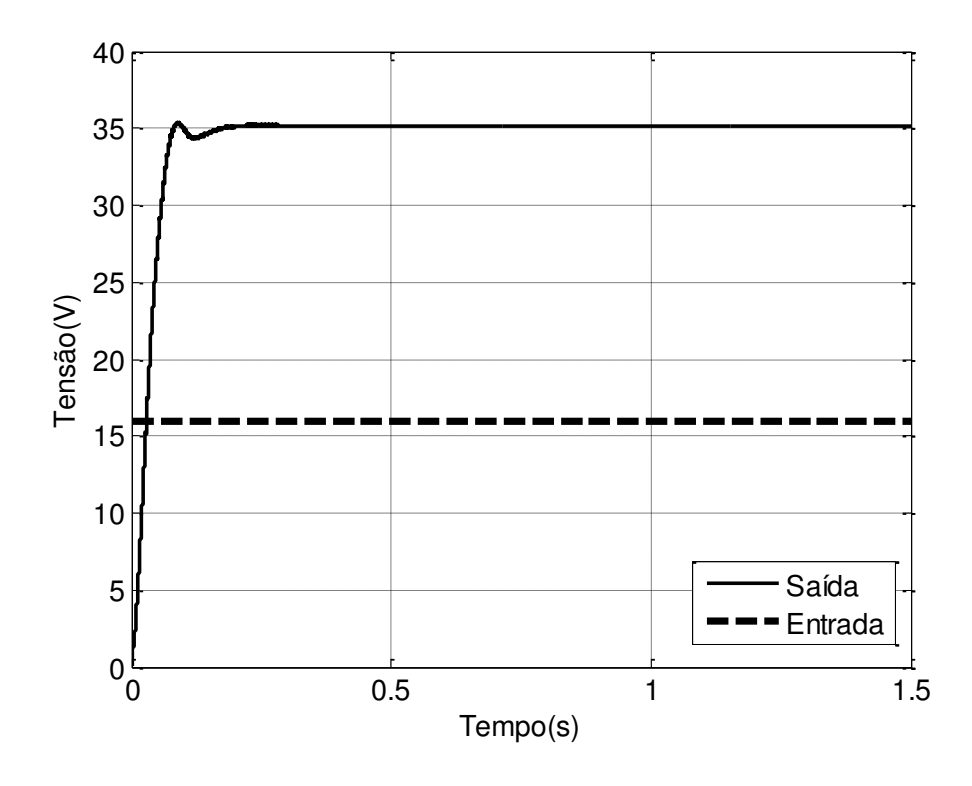

<span id="page-58-0"></span>**Figura 50 – Resposta para entrada de 16V.** 

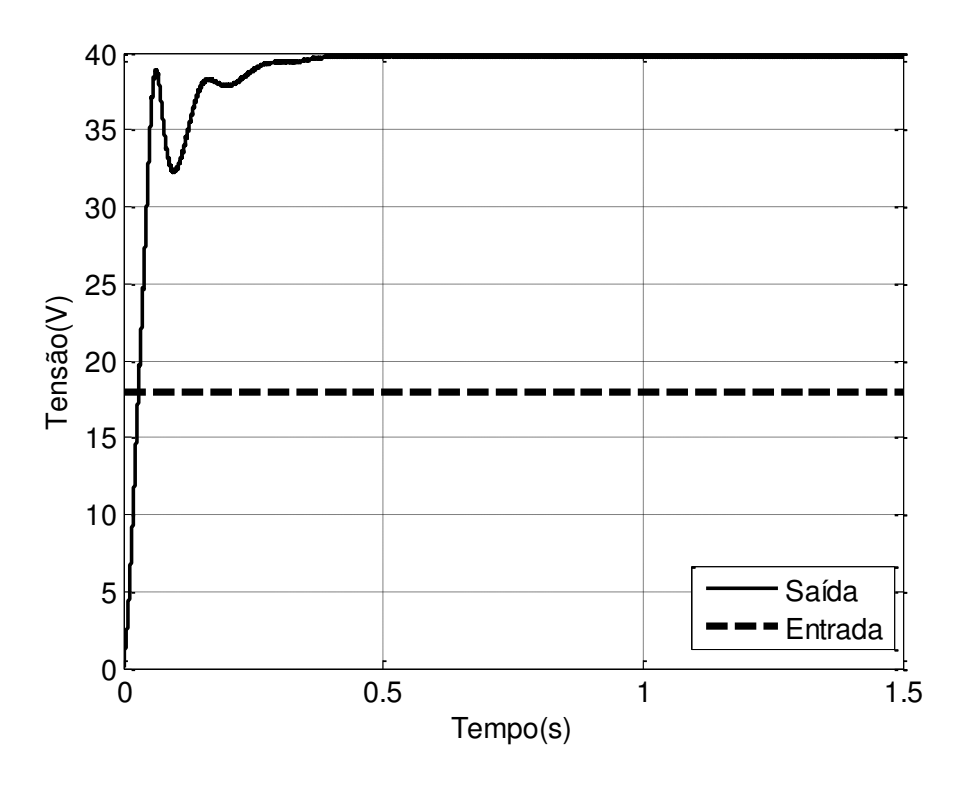

**Figura 51 – Resposta para entrada de 17,8V.** 

<span id="page-59-0"></span>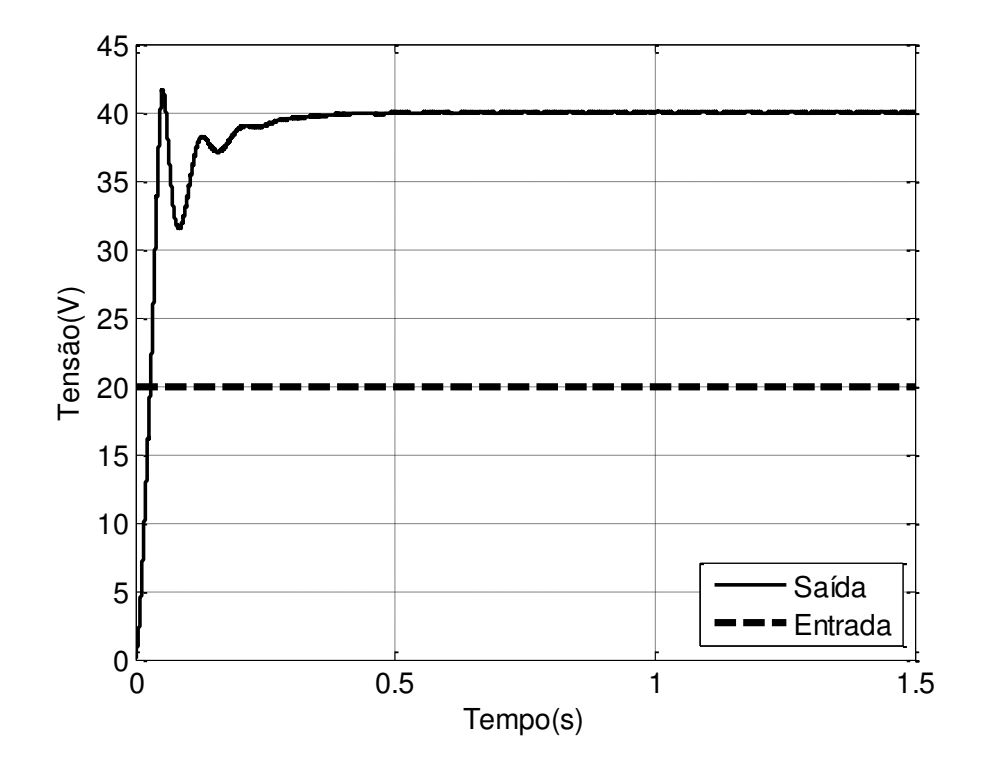

<span id="page-59-1"></span>**Figura 52 – Resposta para entrada de 20V.** 

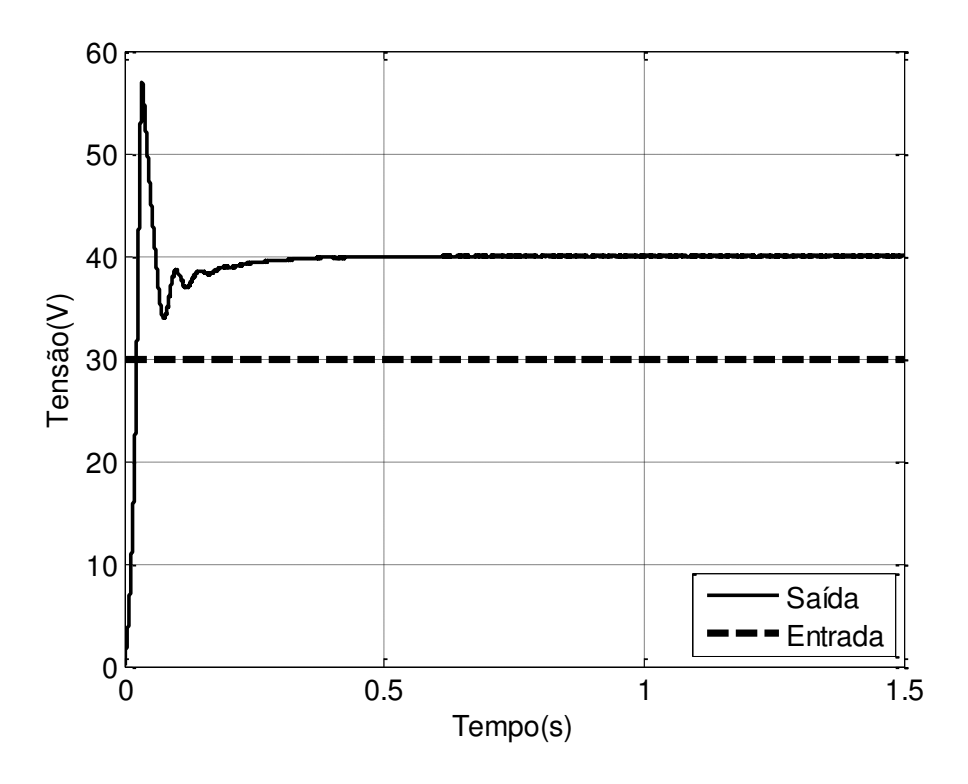

**Figura 53 – Resposta para entrada de 30V.** 

<span id="page-60-0"></span>Percebe-se que, em regime permanente, os dois controles têm o mesmo equilíbrio, porém o controlador projetado pelo método de Ziegler–Nichols apresentou um resposta transitória mais rápida. Assim pela maior simplicidade de implementação no microcontrolador e pela melhor resposta ele foi o controlador escolhido para ser usado.

#### <span id="page-60-1"></span>**4.2. Simulação Proteus/PIC C**

Com o controlador projetado, o próximo passo foi a simulação no Proteus casado com o PIC C. A [Figura 54](#page-61-0) mostra o sistema simulado no Proteus. Não serão mostrados todos as situações de simulação, apenas o modo com entrada de 20V. A [Figura 55](#page-61-1) é o osciloscópio do Proteus para tal situação, conforme esperado a tensão de saída estabilizou em 40V.

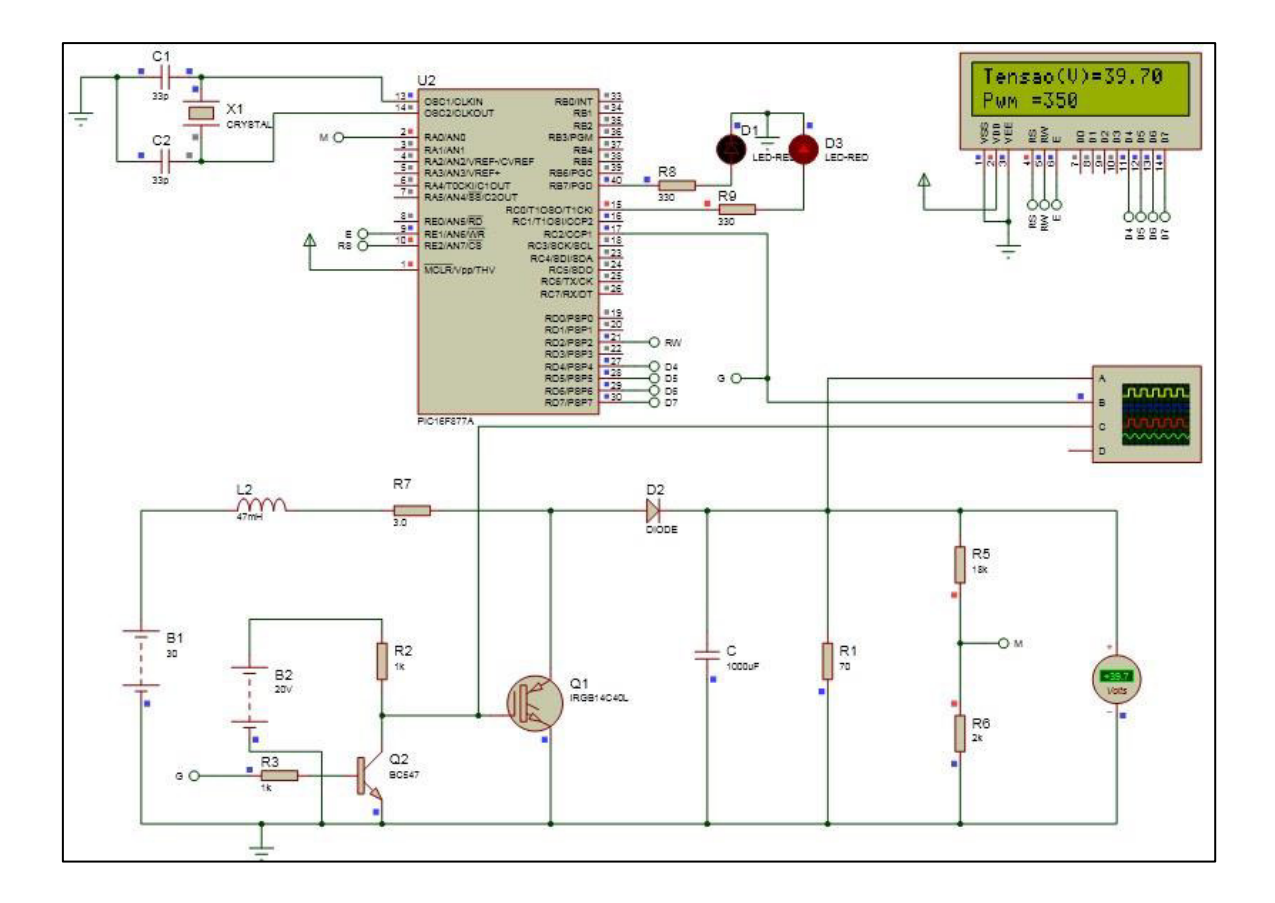

**Figura 54 – Sistema simulado no Proteus.** 

<span id="page-61-0"></span>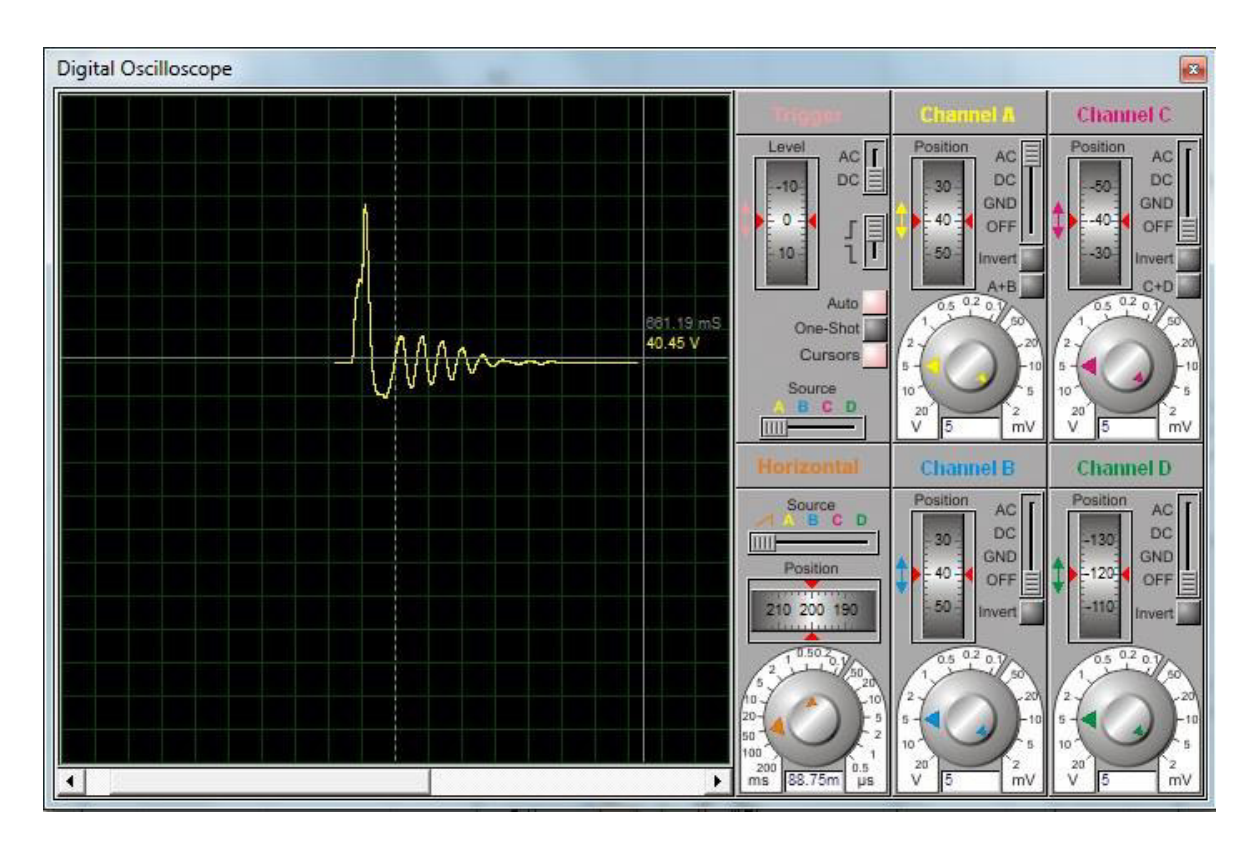

<span id="page-61-1"></span>**Figura 55 – Osciloscópio do Proteus.** 

# <span id="page-62-1"></span>**5.Resultados Experimentais**

O conversor foi montado fisicamente usando os componentes da [Tabela 5.](#page-42-0) A [Figura 56](#page-62-0) é uma foto da bancada do experimento.

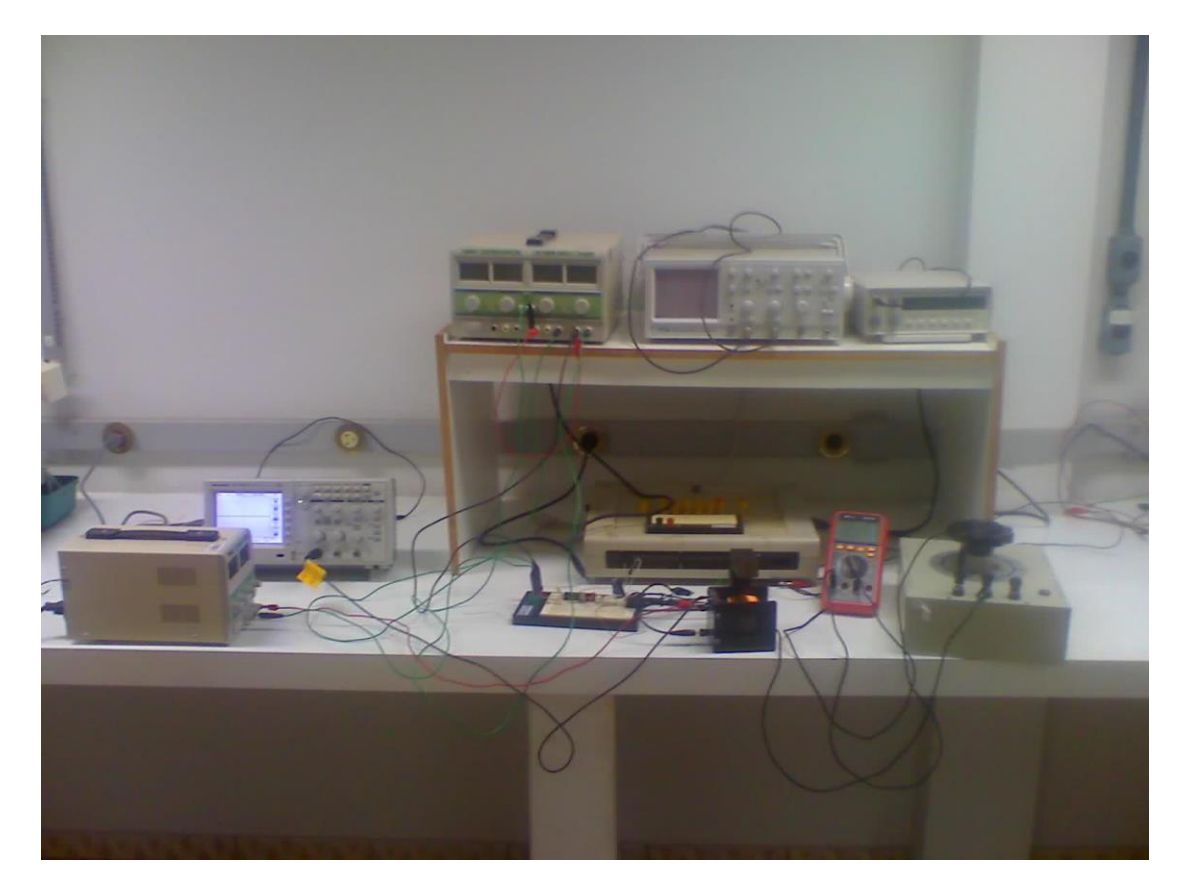

**Figura 56 – Bancada do experimento.** 

<span id="page-62-0"></span>Para implementar o controle digital foi feita uma discretização do controlador PI usando um tempo de amostragem de T=0,01s. Para verificar se realmente o microcontrolador estava atuando no sistema com o período correto foi programado um LED para acender toda vez que o sistema atuasse, como mostra a [Figura 57.](#page-63-0) Percebe-se que o período do LED piscando é de 10,86ms e que o PIC demora cerca de 0,86ms para fazer todas as operações de atualização do PWM. É um período razoavelmente bom considerando que T=10ms.

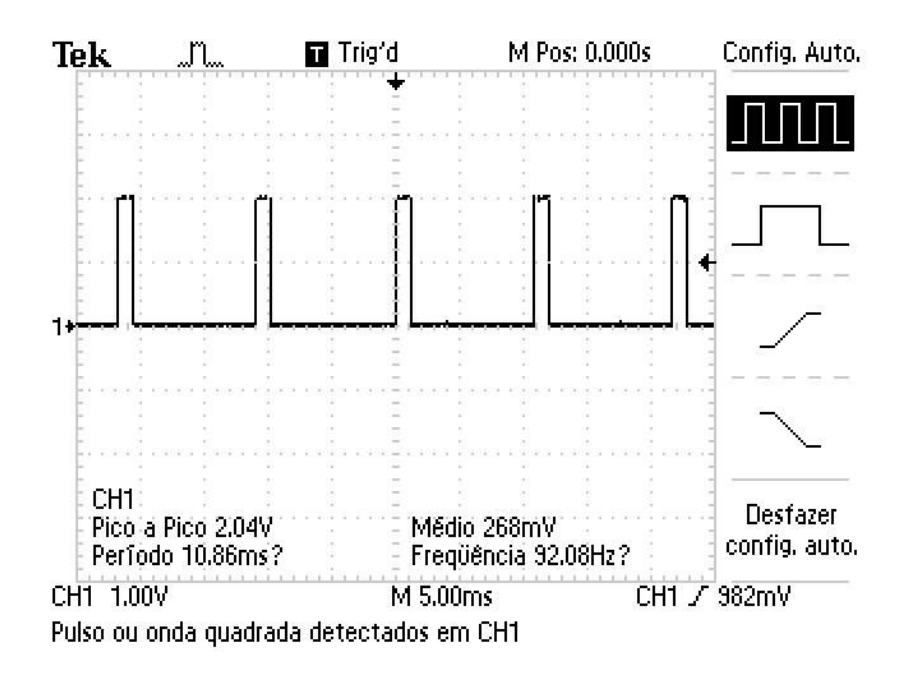

**Figura 57 – Período de amostragem.** 

<span id="page-63-0"></span>Foram feitas medições em diferentes situações. Os gráficos e os dados medidos foram salvos pelo osciloscópio. O primeiro dado medido foi em regime permanente com entrada de 20V. O gráfico do osciloscópio é mostrado na [Figura 58.](#page-63-1) Lembrando que a ponta de prova do osciloscópio estava multiplicada por 10, são 2V por divisão e que o canal de cima é a saída e o canal de baixo é a entrada. Os dados medidos foram exportados para o Matlab para melhores análises, observe as [Figura 58](#page-63-1) e [Figura 59.](#page-64-0)

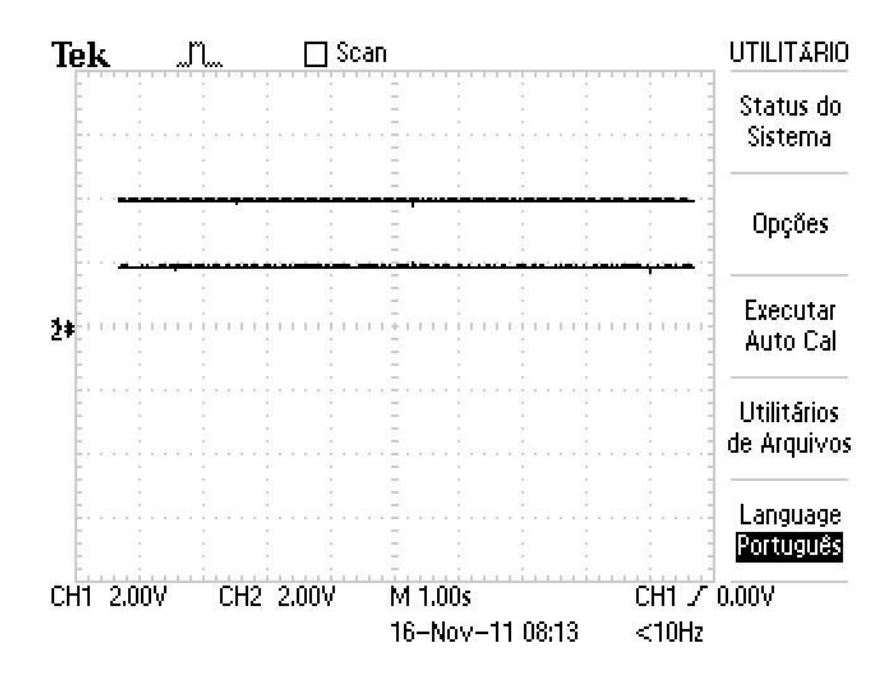

<span id="page-63-1"></span>**Figura 58 – Gráfico do Osciloscópio com entrada de 20V.** 

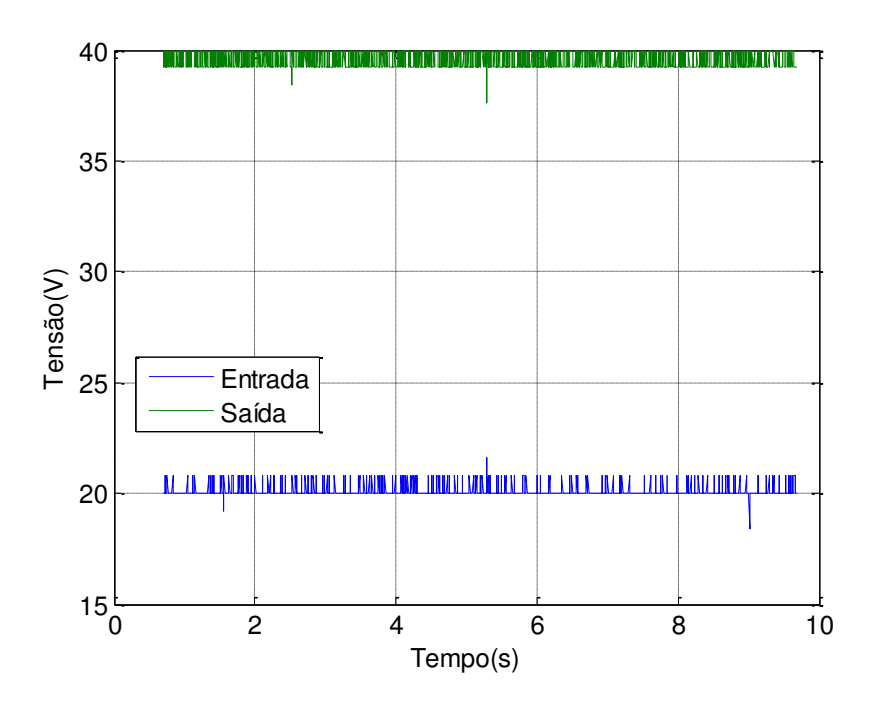

**Figura 59 – Gráfico no Matlab com entrada de 20V.** 

<span id="page-64-0"></span>Depois foi realizado um afundamento na tensão para 17.5V. O resultado é mostrado nas [Figura 60](#page-64-1) e [Figura 61.](#page-65-0) Percebe-se que mesmo com o afundamento a variação de tensão na saída foi pequena, a saída ficou em torno de 39,3V durante o afundamento.

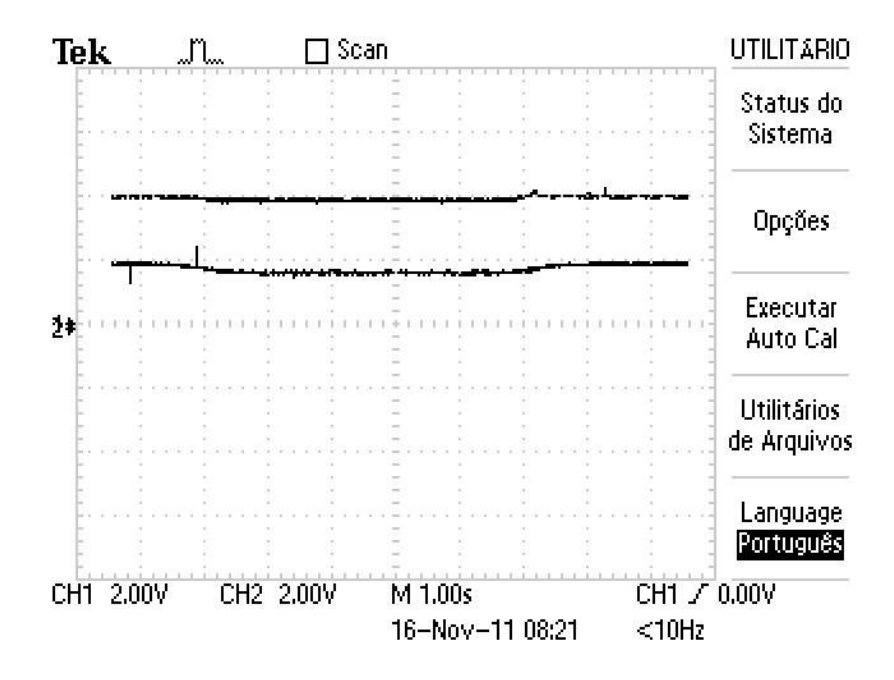

<span id="page-64-1"></span>**Figura 60 - Gráfico do Osciloscópio com afundamento para 17,5V.** 

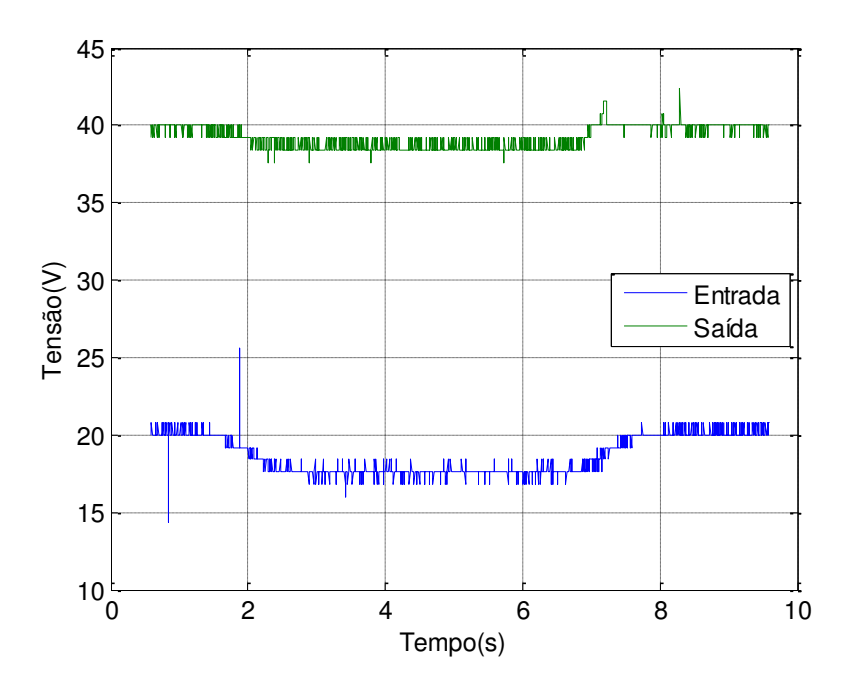

**Figura 61 – Gráfico no Matlab com afundamento para 17,5V.** 

<span id="page-65-0"></span>A próxima medida foi feita com uma sobre-tensão para 30V na entrada. As [Figura 62](#page-65-1) e [Figura 63](#page-66-0) mostram os resultados. Novamente o controle conseguiu atuar e manter a tensão de saída em 40V.

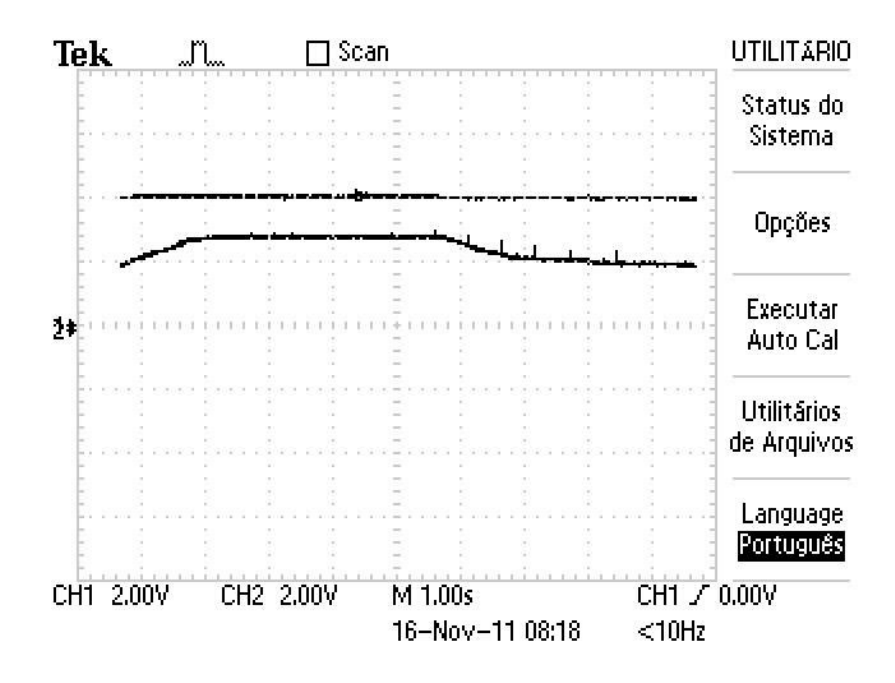

<span id="page-65-1"></span>**Figura 62 - Gráfico do Osciloscópio com sobre-tensão para 30V.** 

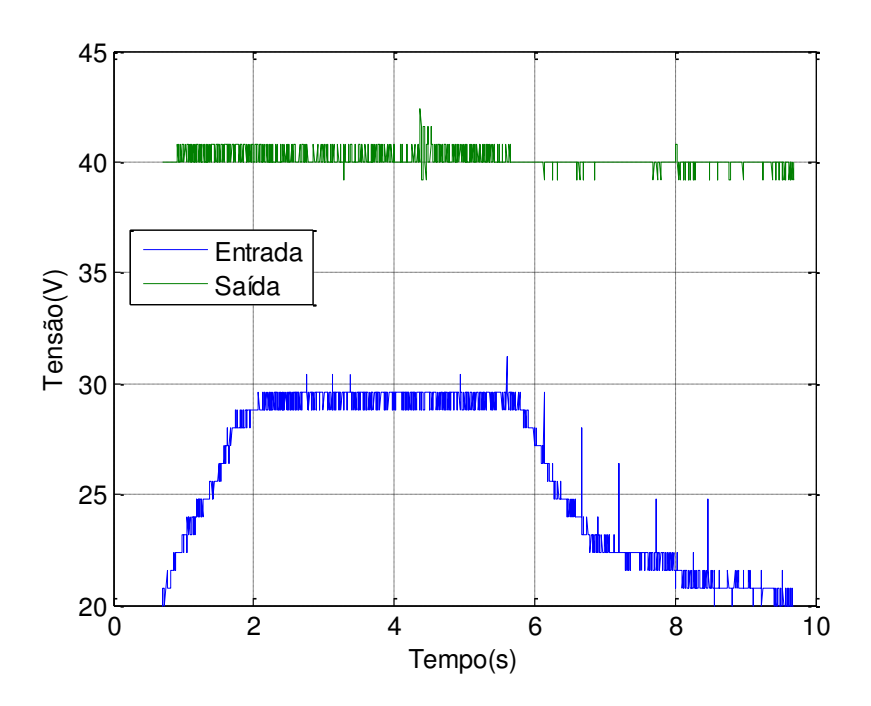

**Figura 63 – Gráfico no Matlab com sobre-tensão para 30V.** 

<span id="page-66-0"></span>Comparando os resultados, é aceitável dizer que os resultados experimentais ficaram semelhantes com os resultados simulados e foi possível perceber que realmente a resistência do indutor tem um grande influencia (limitando) no ganho do conversor.

# <span id="page-67-0"></span>**6.Conclusão**

Como pode ser observado nos resultados, o controle conseguiu atuar de forma satisfatória mesmos nos casos fora da condição nominal, alcançando o objetivo do trabalho de manter a tensão em um valor pré-estabelecido. Os resultados experimentais foram semelhantes aos resultados simulados validando assim o método utilizado.

Vale ressaltar a importância do estudo da influencia da resistência interna do indutor no ganho do sistema, pois através da curva do ganho se limita a razão cíclica do conversor.

A solução utilizada é de baixo custo, principalmente comparado com o preço de todo o sistema fotovoltaico, pois é necessário apenas o uso de um microcontrolador PIC para alterar o ciclo de trabalho do conversor Boost.

# <span id="page-68-0"></span>**7.Bibliografia**

- 1. EUROPEAN PHOTOVOLTAIC INDUSTRY ASSOCIATION EPIA. GLOBAL MARKET OUTLOOK FOR PHOTOVOLTAICS UNTIL 2015., 2011.
- 2. AGÊNCIA NACIONAL DE ENERGIA ELÉTRICA ANEEL. **Atlas de Energia Elétrica do Brasil**. 2ª Edição, 2005.
- 3. AGÊNCIA NACIONAL DE ENERGIA ELÉTRICA ANEEL. BIG Banco de Informação de Geração. Acesso em: 24 Novembro 2011.
- 4. CEPEL CRESESB. **Manual de Engenhatia para Sistemas Fotovoltaicos**. Rio de Janeiro, 2004.
- 5. E. MINEIRO, S. D. F. L. M. A. A. C. M. T. C. Photovoltaic System For Suply Public Illumination in Electrical Energy Demand Peak. **Applied Power Electronics Conferenceand Exposition**, 2004.
- 6. INHOFF, J. **Desenvolvimento de Conversores Estáticos para Sistemas Fotovoltaicos Autônomos**. Dissertação de Mestrado - Universidade Federal de Santa Maria, 2007.
- 7. SIEMENS. **Solar module SP75**.
- 8. SKVARENINA, T. L. **The Power Electronics**. Indiana: Purdue University, 2002.
- 9. POMILIO, J. A. **Eletrônica de Potência**. Campinas: DSCE FEEC UNICAMP, 2007.
- 10. HEVERTON, A. P.; CUPERTINO, A. F. **Desenvolvimento, modelagem e controle de conversores estáticos de potência:** Conversor Boost. Viçosa, 2011.
- 11. OGATA, K. **Sistemas de controle Moderno**.
- 12. ERICKSON, R. W.; MAKSIMOVIC´, D. **Fundamentals of Power Eletronics**. 2ª. ed. New York: Klumer Academic Publishers, 2004.